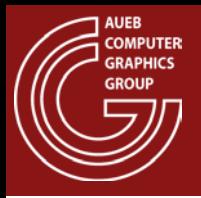

#### Rasterization Architectures

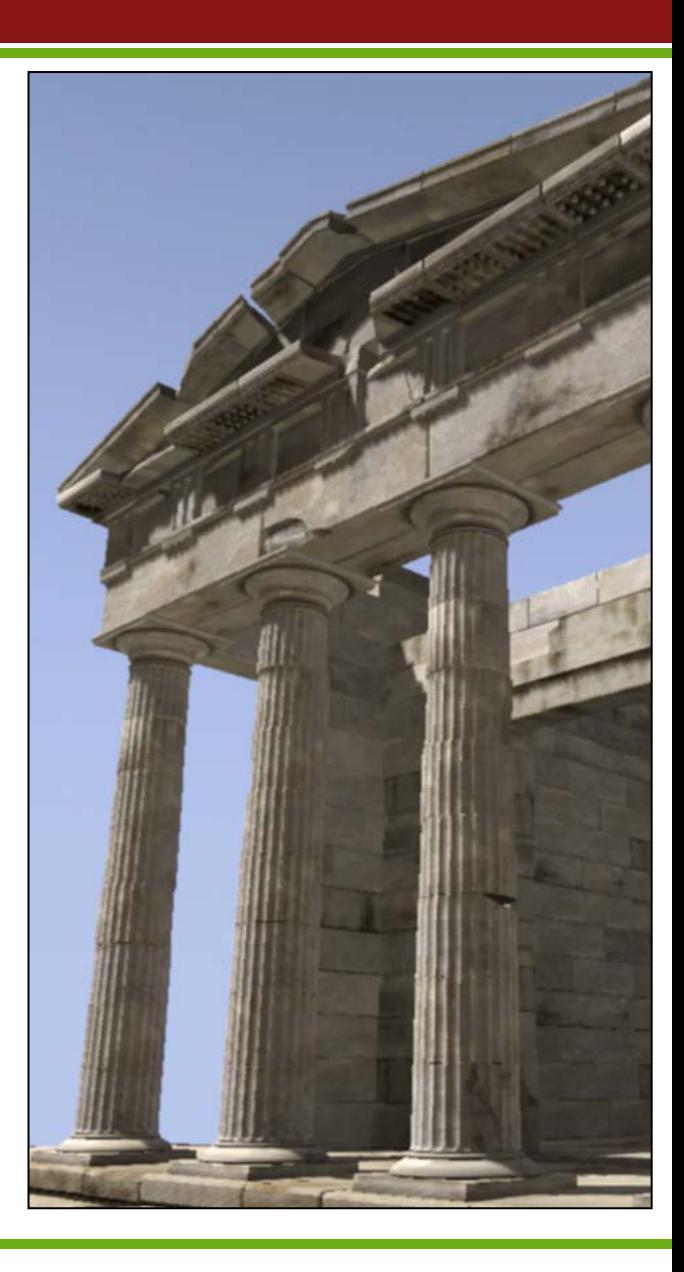

Georgios Papaioannou - 2014

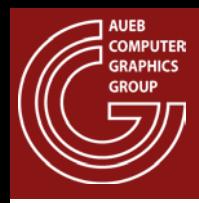

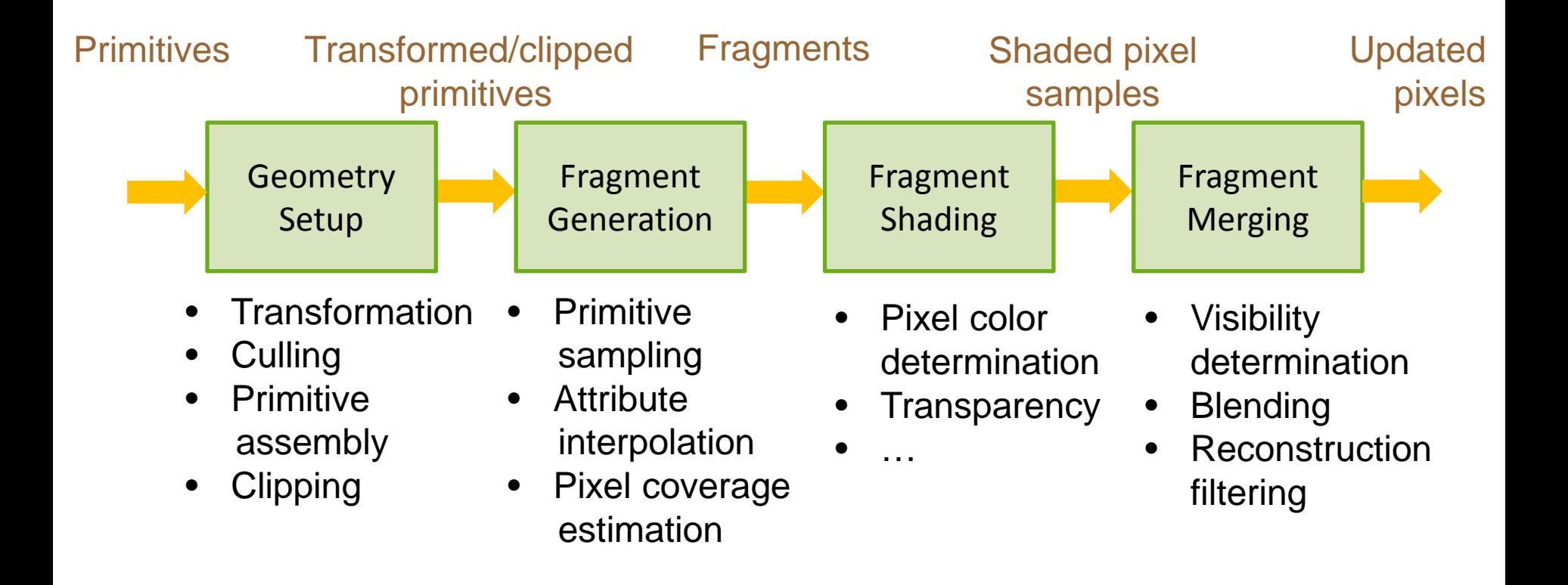

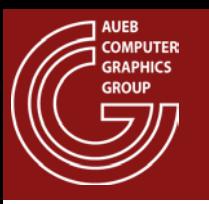

- Geometry must be transformed in order to:
	- Be expressed in the proper coordinate system for each operation to take place
	- Get modified according to the desired arrangement of primitives / objects to form a virtual world or scene

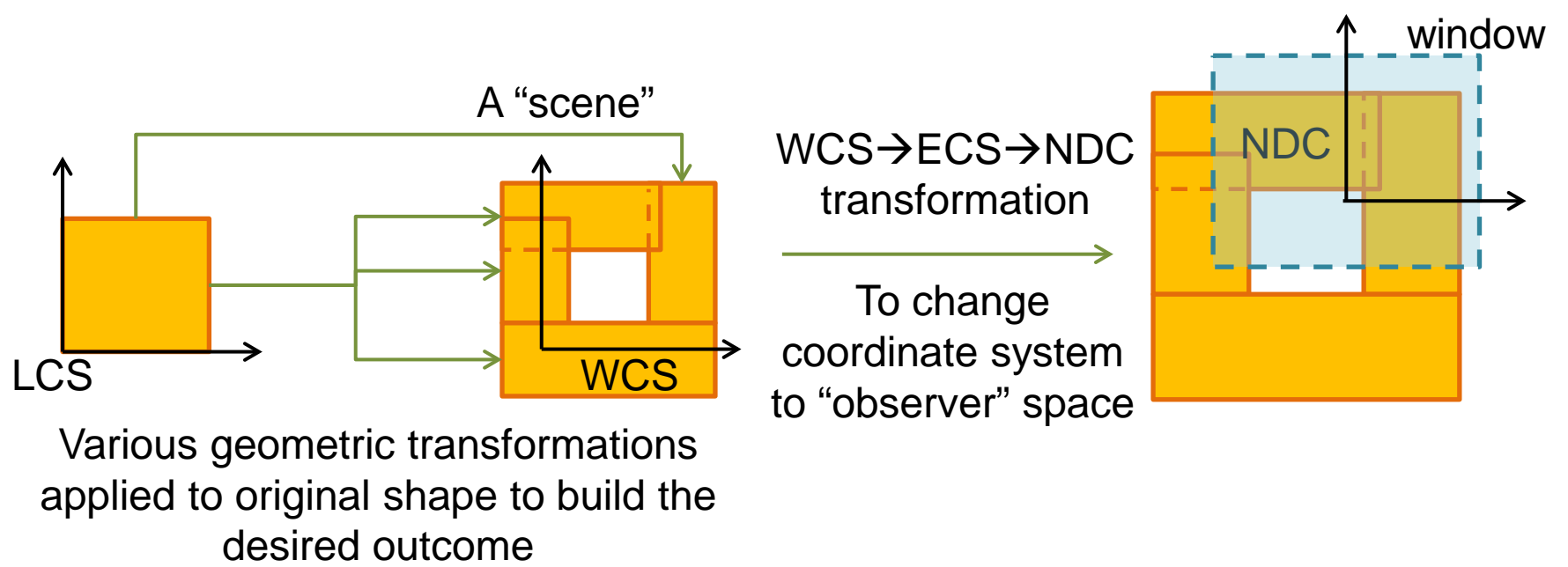

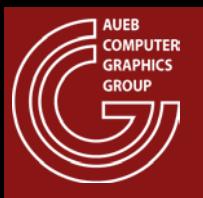

• The vertices of the resulting primitives are then assembled into a form that can be efficiently sampled by the rasterizer (e.g. triangles):

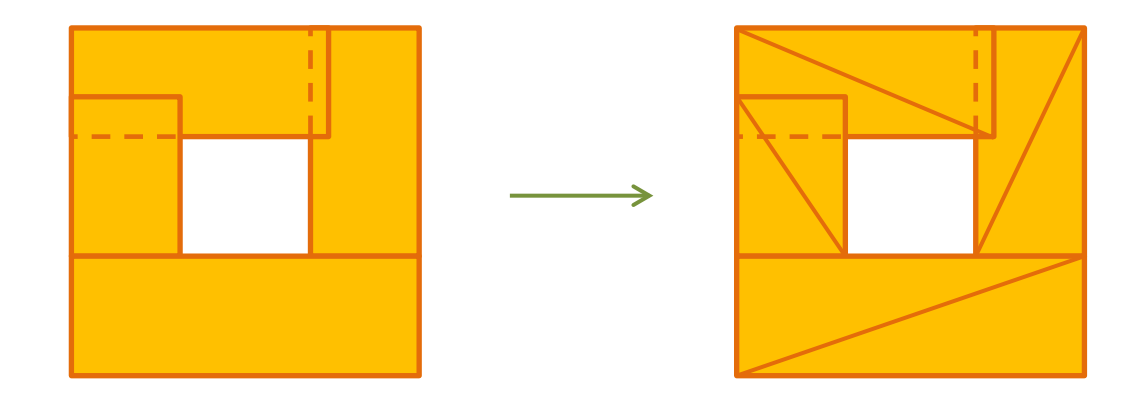

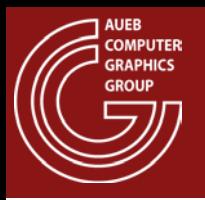

- Redundant geometry (invisible, unimportant etc.) is culled (removed) to reduce overhead
- To further reduce/split load and avoid degenerate / problematic geometry, primitives are clipped to the boundaries of NDC regions

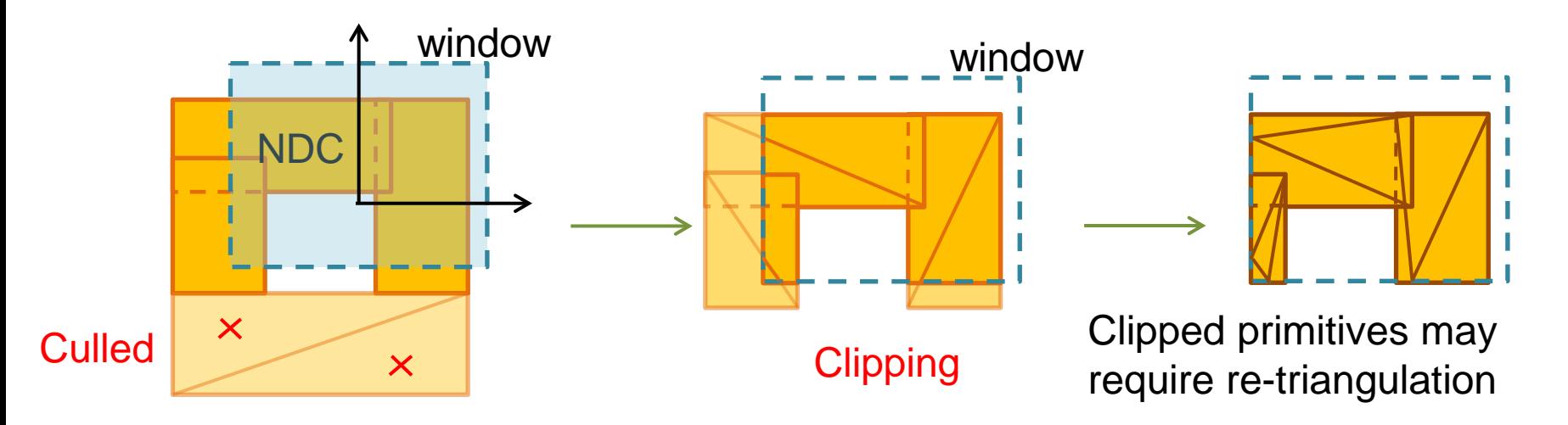

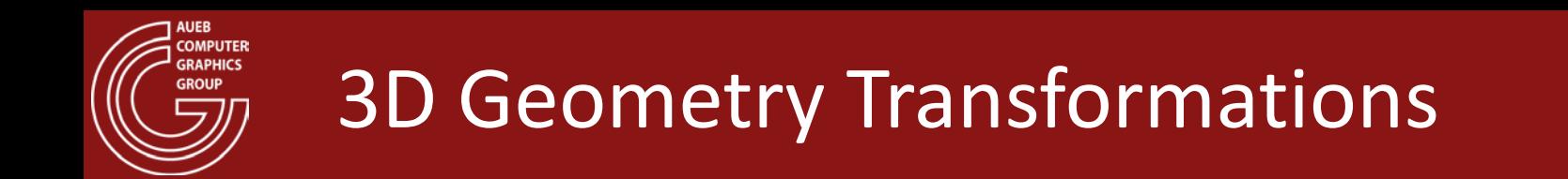

- All coordinates have to be:
	- Transformed from their native, object space ones to a global, common reference system
	- Then expressed relative to the camera and
	- Projected on the image plane
- All of these transformations are concatenated into a single matrix, which is applied to the vertices of each triangle
- Different objects may have different transformations

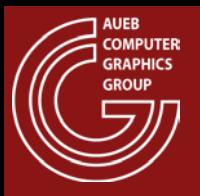

### Geometric Transformation Sequence

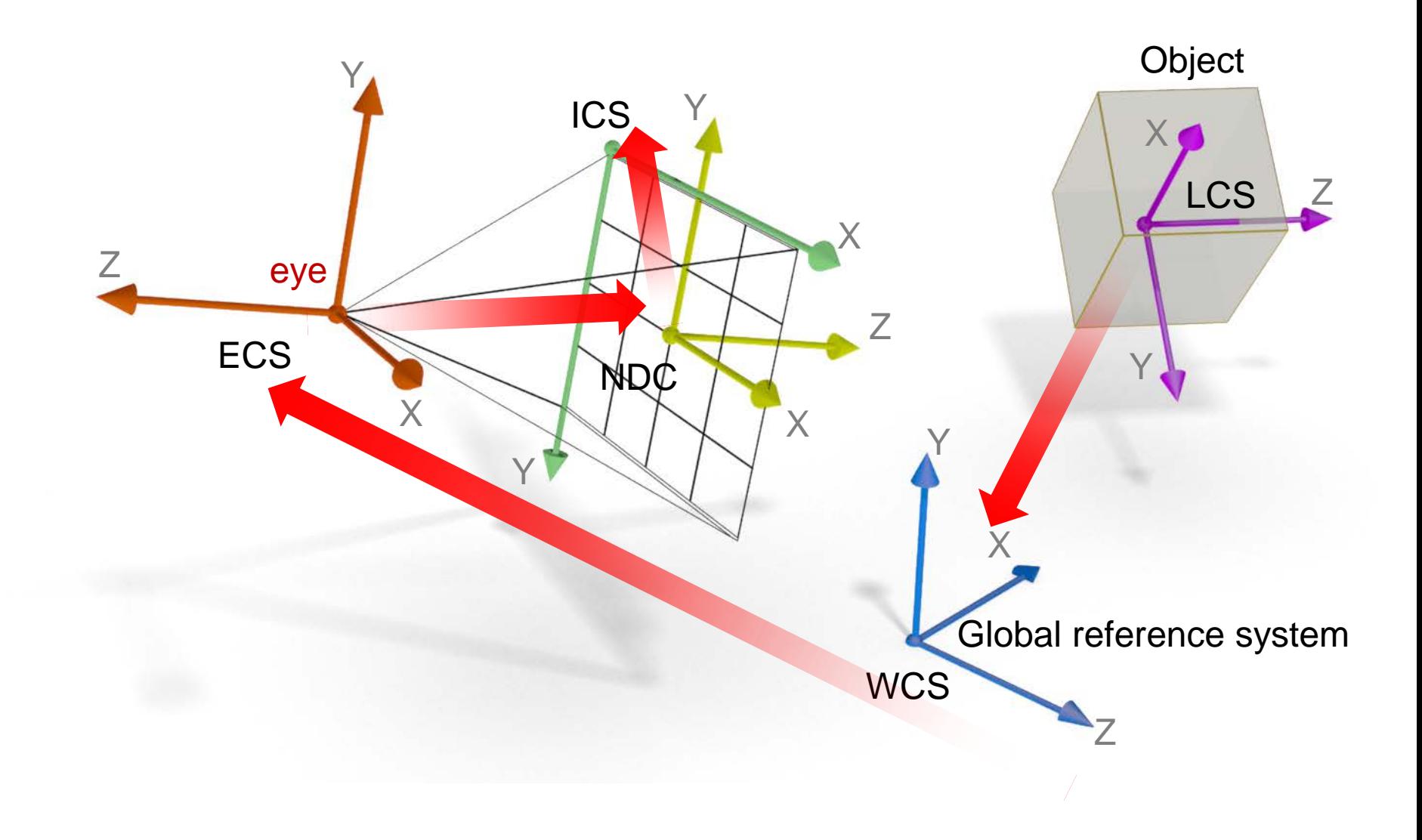

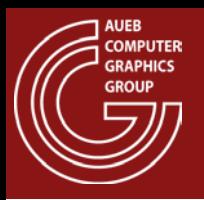

# 3D Geometry Setup (1)

• Initial primitives (as defined/loaded by the application)

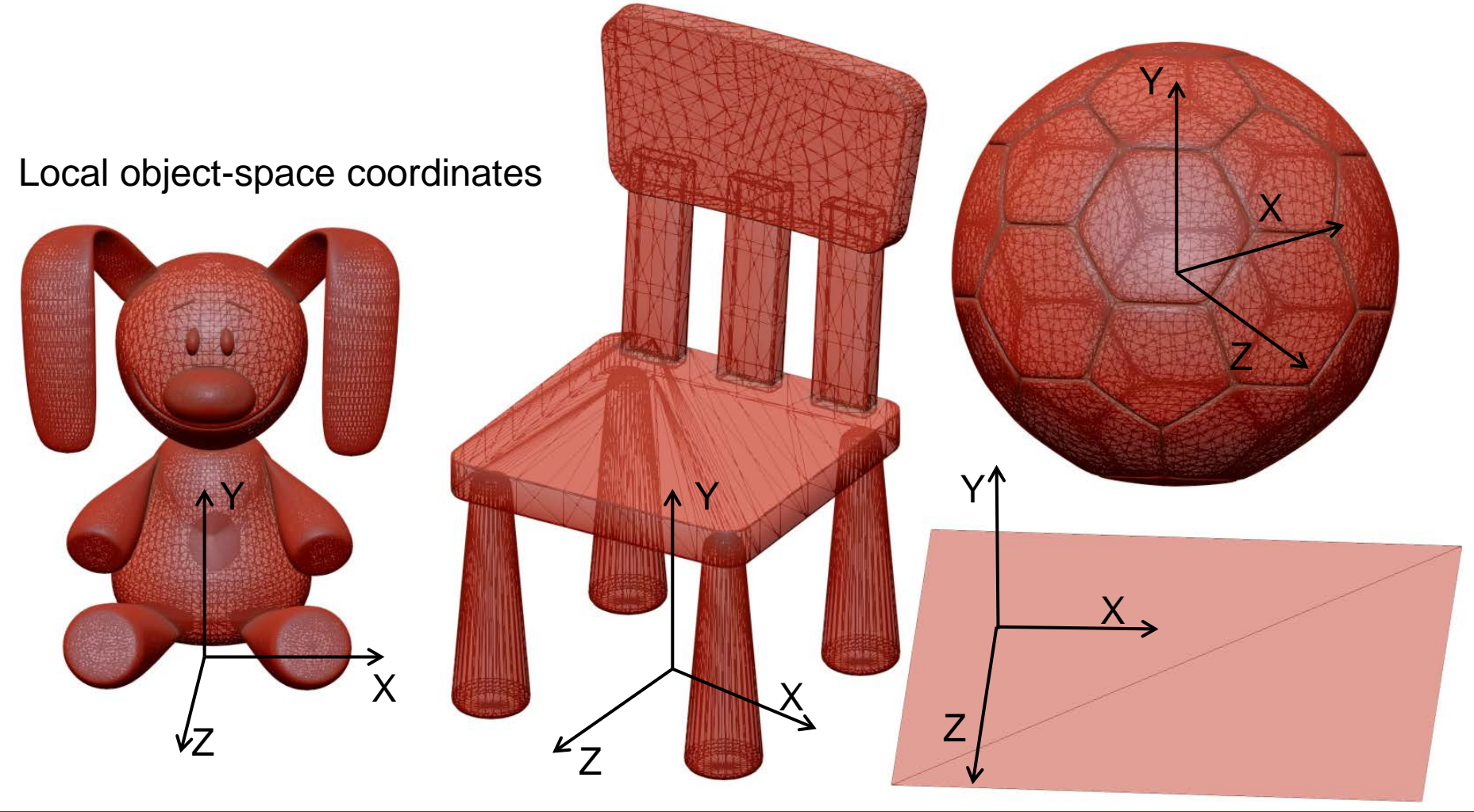

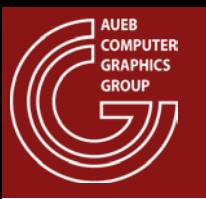

# 3D Geometry Setup (2)

• Transform geometry (vertices) in world coordinates to compose a 3D scene

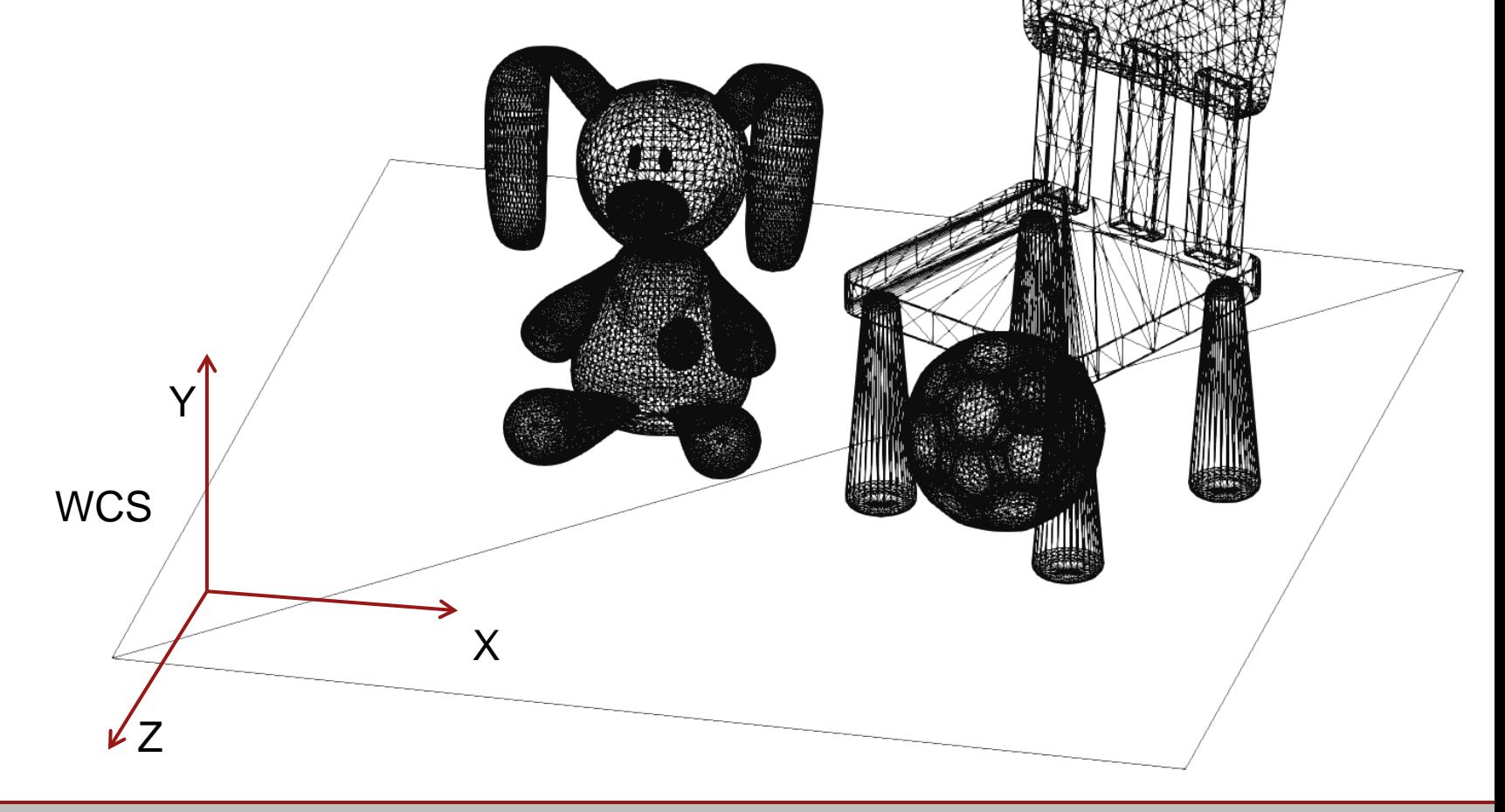

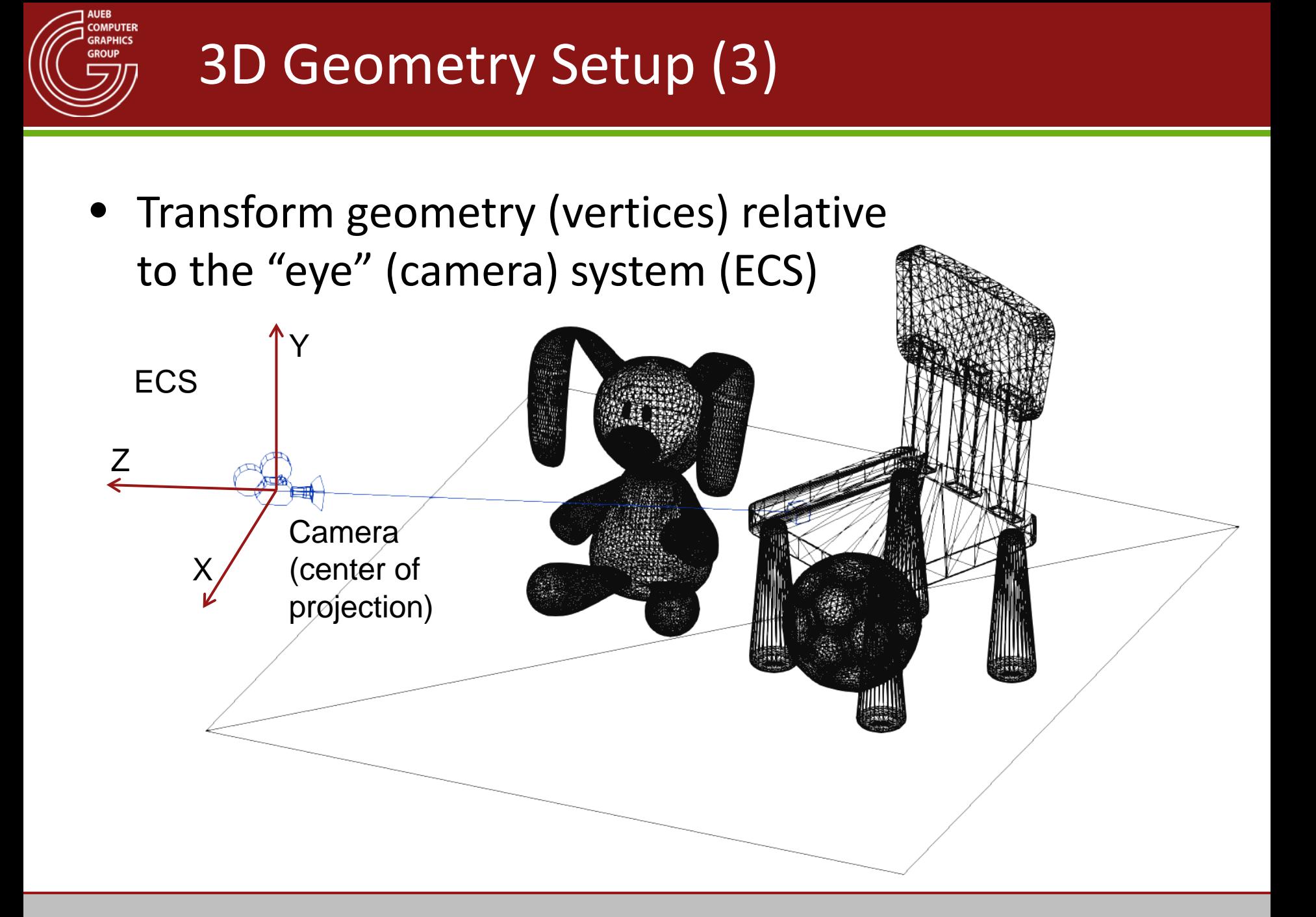

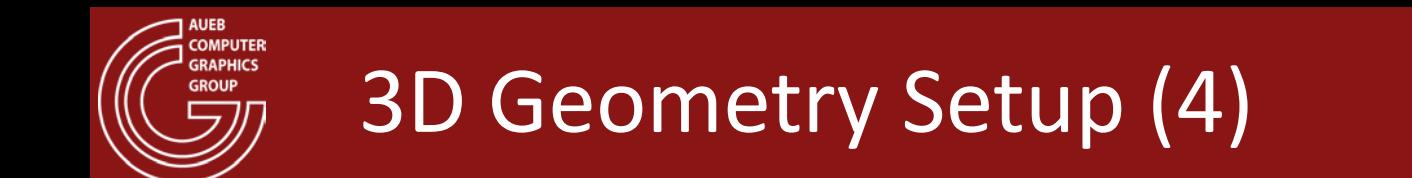

• Coordinates as "seen" from the camera reference frame

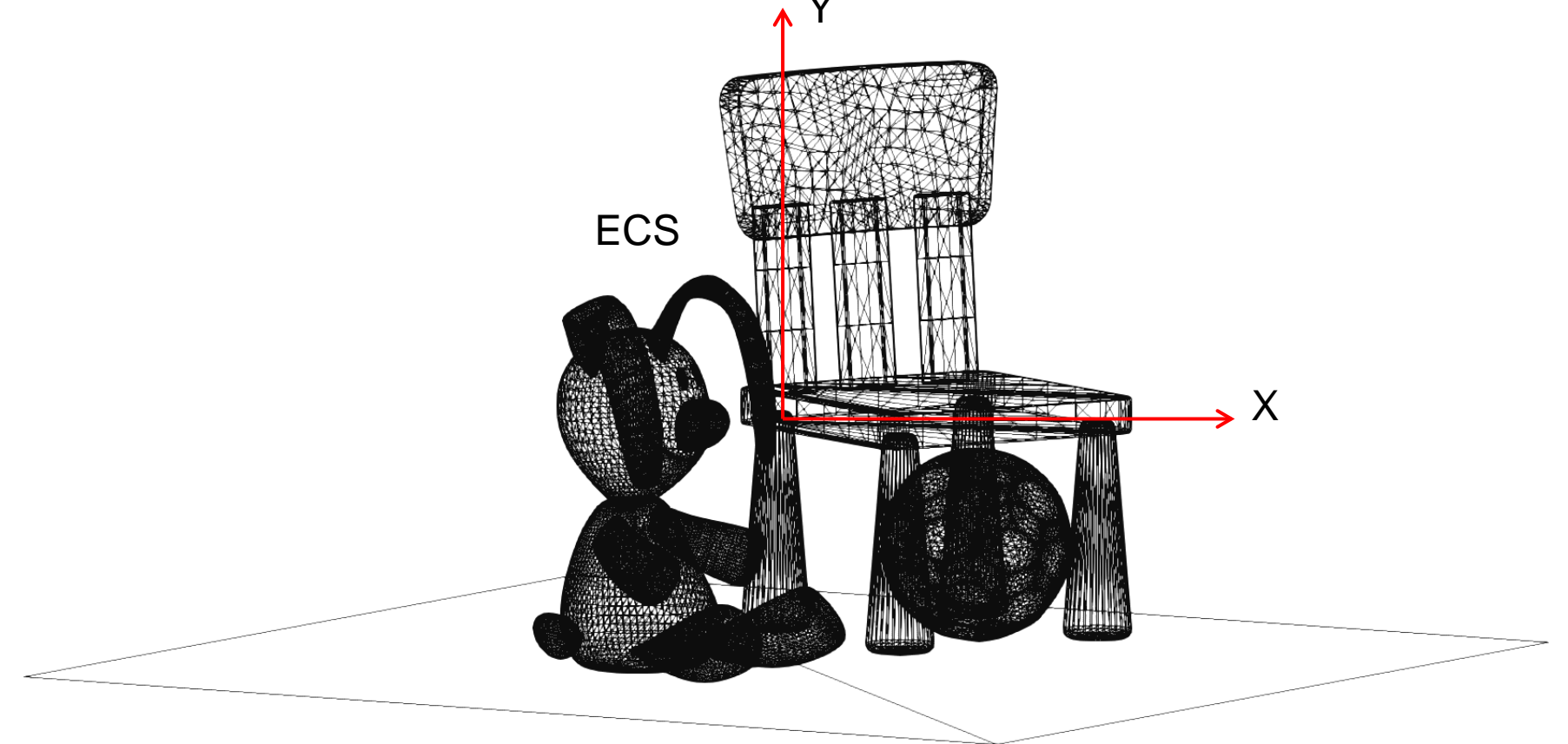

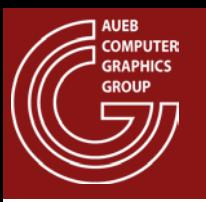

 $\int_{-x}^{z}$ 

### 3D Geometry Setup (5)

Y

idi osar nasar S

X

• Coordinates after perspective projection

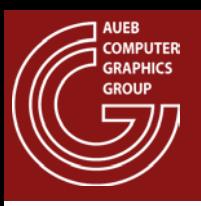

# 3D Geometry Setup (6)

• Coordinates after perspective projection in normalized device coordinates

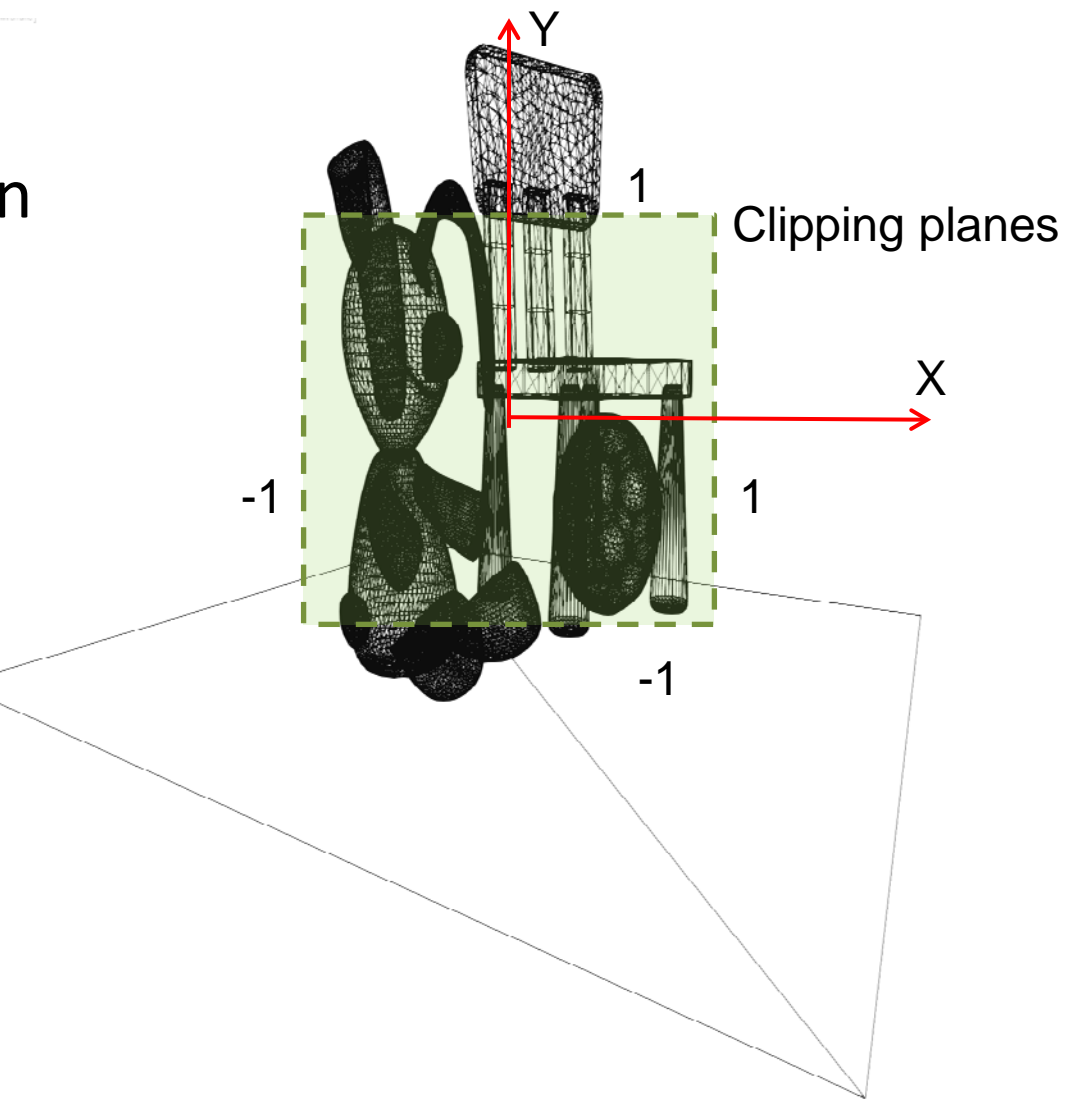

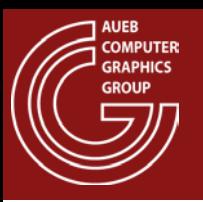

# 3D Geometry Setup (7)

• Primitives after clipping (still in normalized device coordinates)  $\gamma$ 

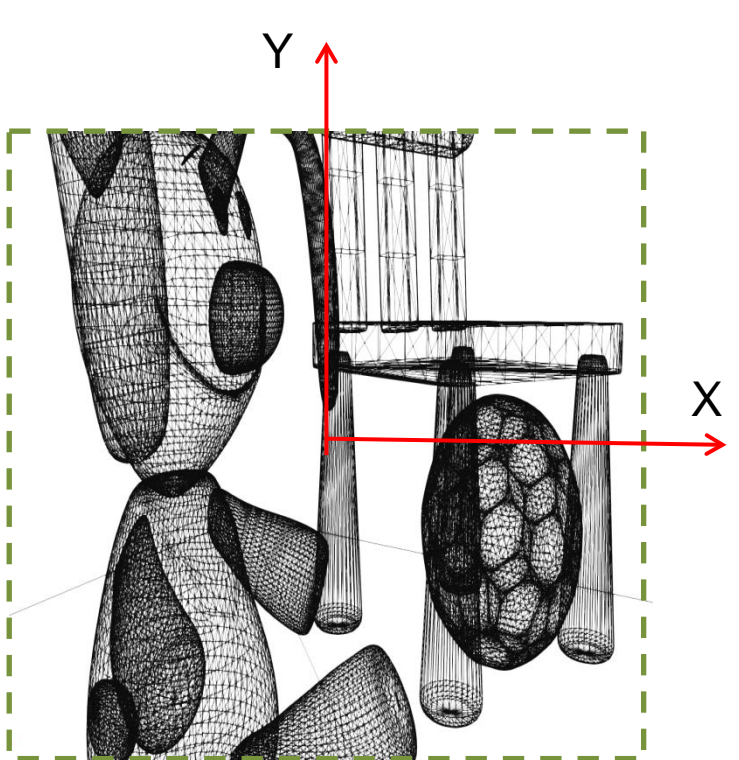

Clipped primitives

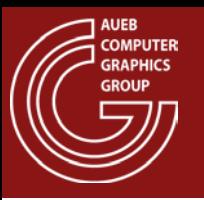

### 3D Geometry Setup (8)

• Coordinates of assembled primitives after window transformation (image space – pixel units)

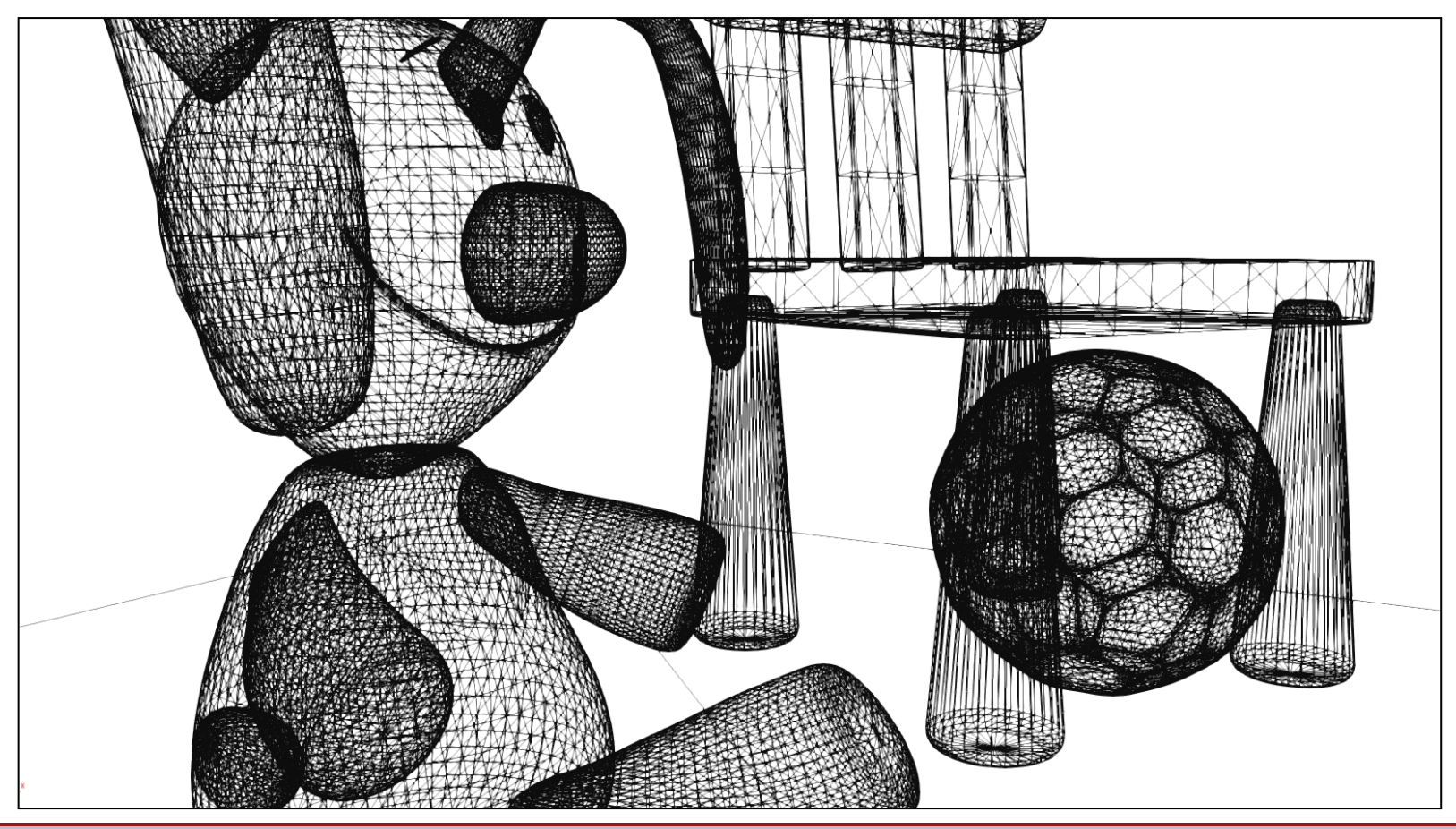

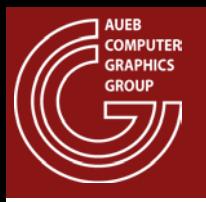

- With clipping we limit the extents of primitives to the viewing region
	- Avoid erroneous projection of geometry (see frustum clipping)
	- Discard invisible geometry
- In general, we clip lines and polygons in both 2D and 3D

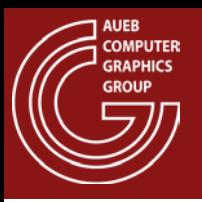

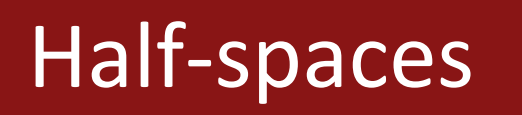

- A hyperplane in 2D (a line) or in 3D (a plane) divides space in two halves
- The corresponding equation is positive on one side, negative on the other and zero exactly on the hyperplane:

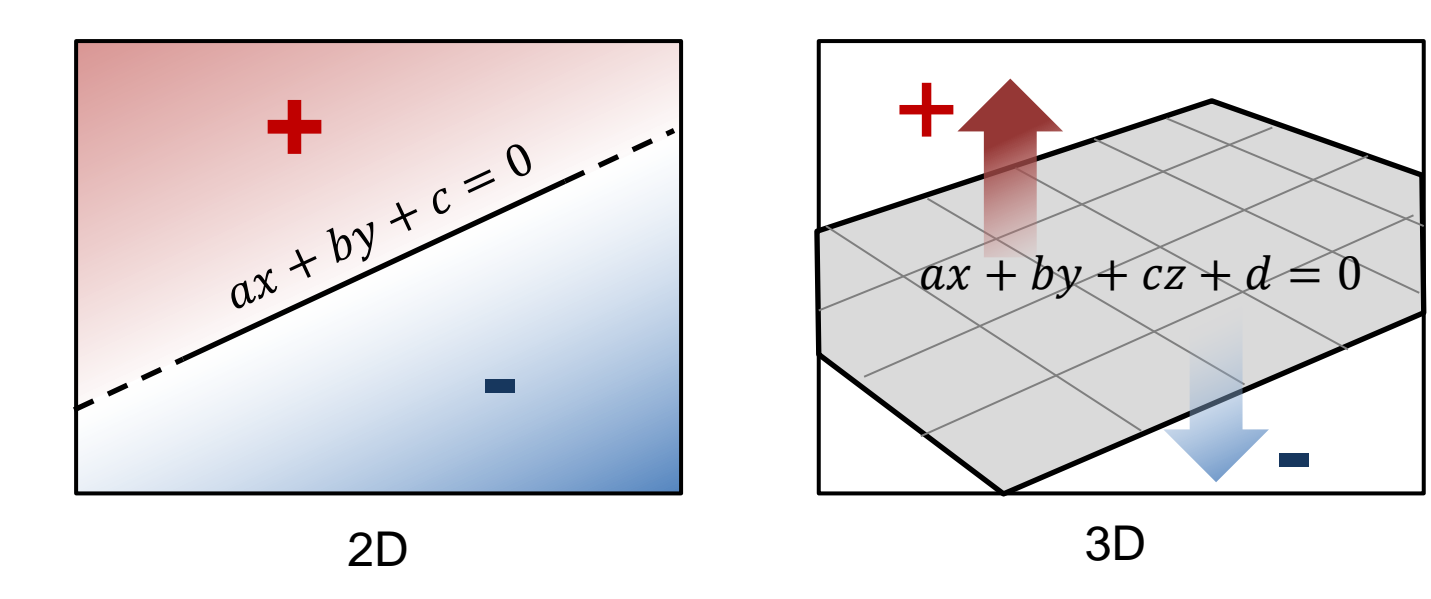

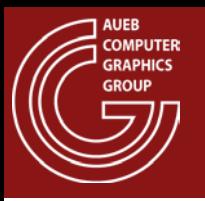

• If a set of oriented hyperplanes  $f_i$  forms a convex region, then determining if a point  $\bf{p}$  lies inside this region resolves to testing if:

 $sign(f_i(\mathbf{p})) = sign(f_j(\mathbf{p}))$ ,  $\forall i, j$ 

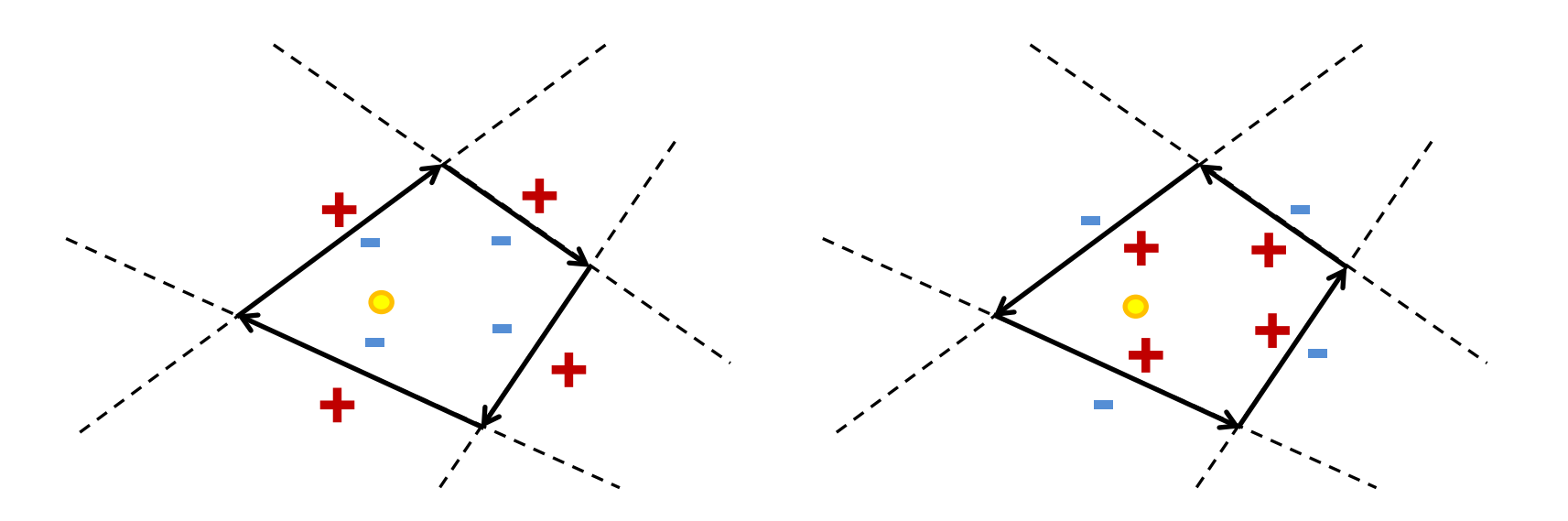

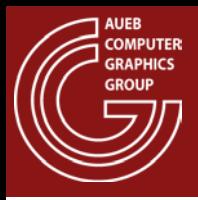

### Point in Triangle Test

$$
sign(y - s \cdot x - b)
$$

$$
s = \frac{y_n - y_1}{x_n - x_1} = \frac{\Delta y}{\Delta x}
$$

$$
b = \frac{y_1 x_n - y_n x_1}{x_n - x_1}
$$

- Alternatively, we can check the barycentric coordinates of the the point w.r.t. the 3 vertices  $\rightarrow$ 
	- Inside:  $u, v, w \geq 0$

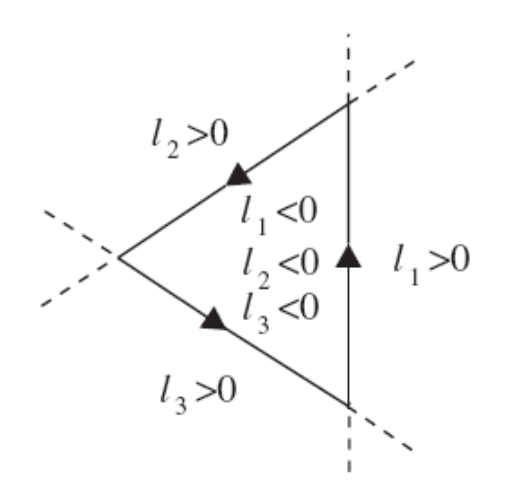

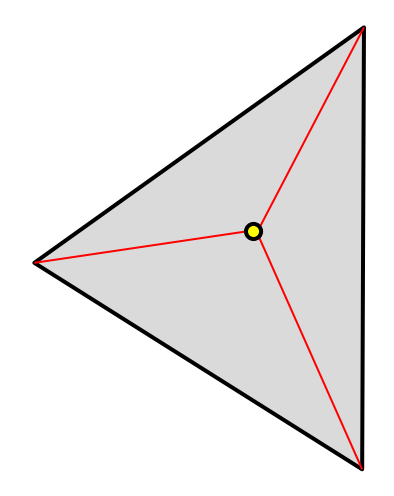

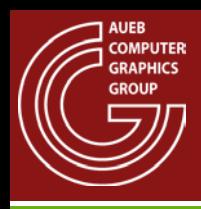

### Line Clipping on Rectangular Bounds

- 3 cases:
	- Line segment entirely outside region
	- Line segment entirely inside region
	- Line segment intersects 1 or 2 boundary segments

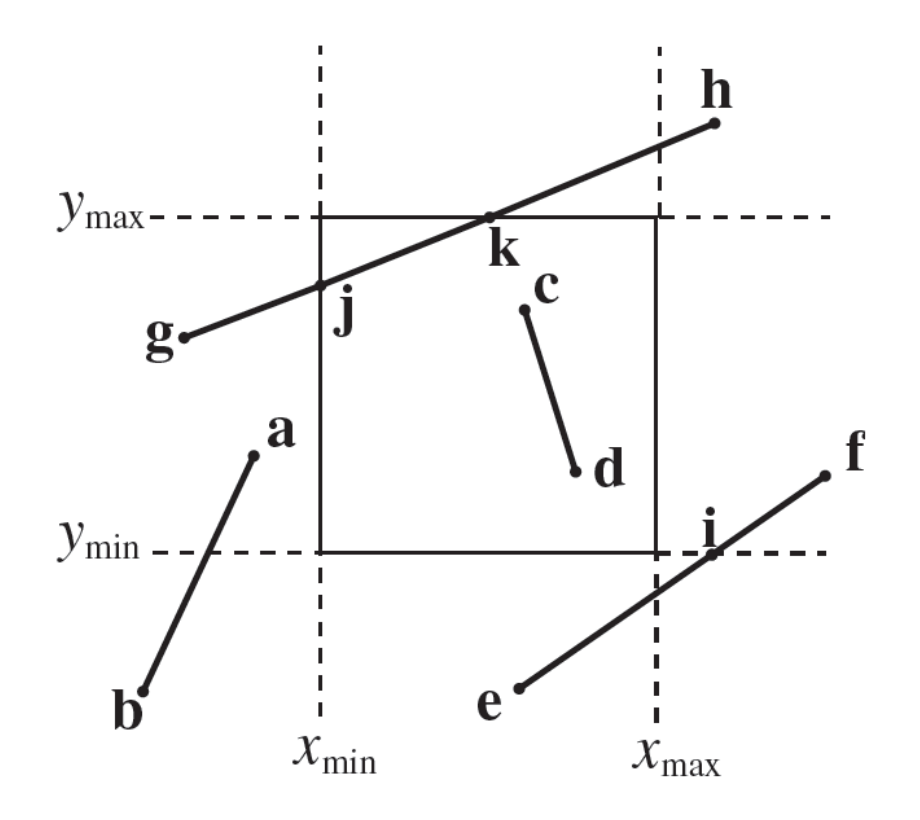

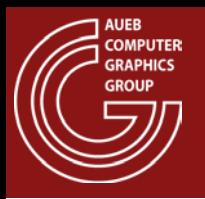

- Cohen-Sutherland algorithm
	- Fast segment in/out detection via binary tests
	- Recursive splitting of intersecting segments

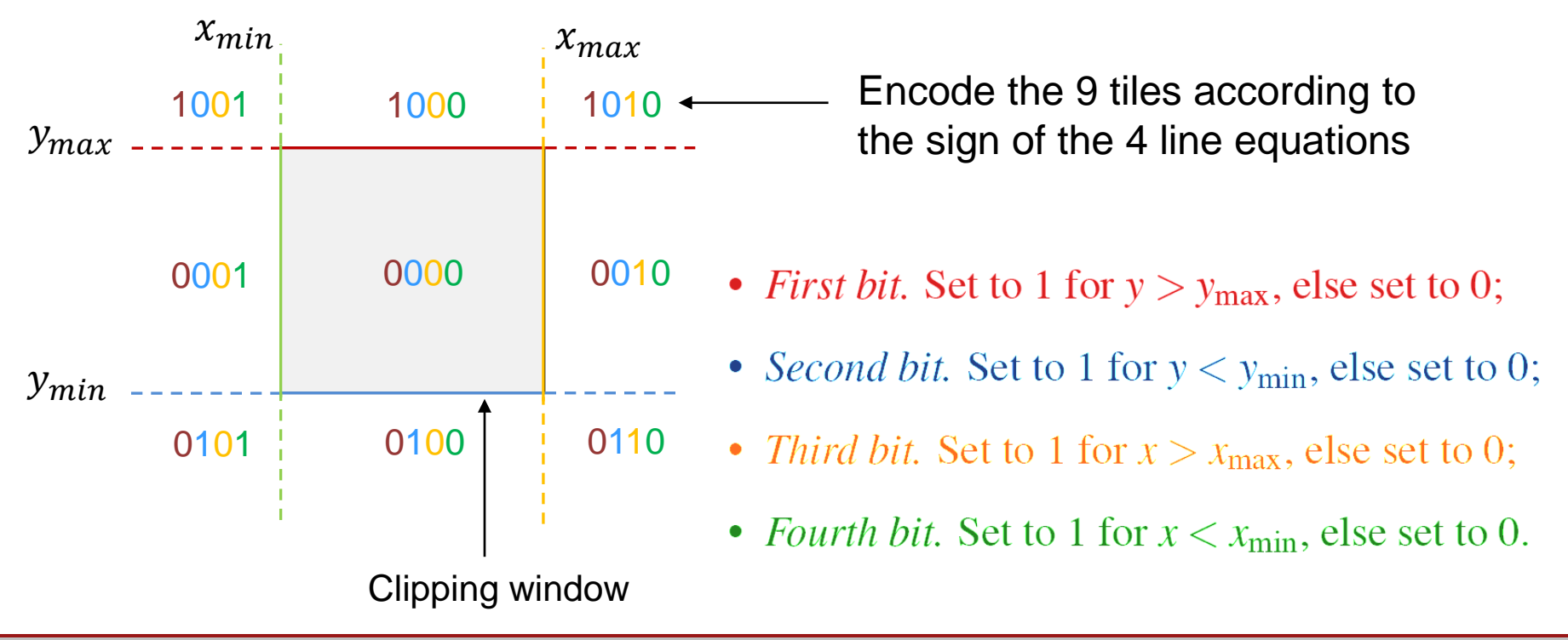

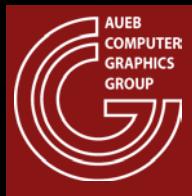

# CS Line Clipping Algorithm

```
void CS( vec3 * P1, vec3 * P2, 
          float x_min, float x_max, float y_min, float y_max )
{
     unsigned char c1, c2; 
     vec3 I;
     c1=Code(*P1); //Εύρεση κώδικα P1
     c2=Code(*P2); //Εύρεση κώδικα P2
     if ( ( c1|c2 == 0 ) || // both inside or
           P1P2 ε ( c1&c2 !=0 ) ) // outside but on the same side of a 
                                  // clipping line (see figure)
                                  // do nothing
      else
           {
               Intersect (P1,P2,&I,xmin,xmax,ymin,ymax);
               if ( IsOuside(*P1) ) *P1 = I; 
               else *P2 = I;
               CS(P1,P2,xmin,xmax,ymin,ymax);
           }
}
```
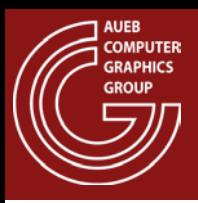

### Polygon Clipping

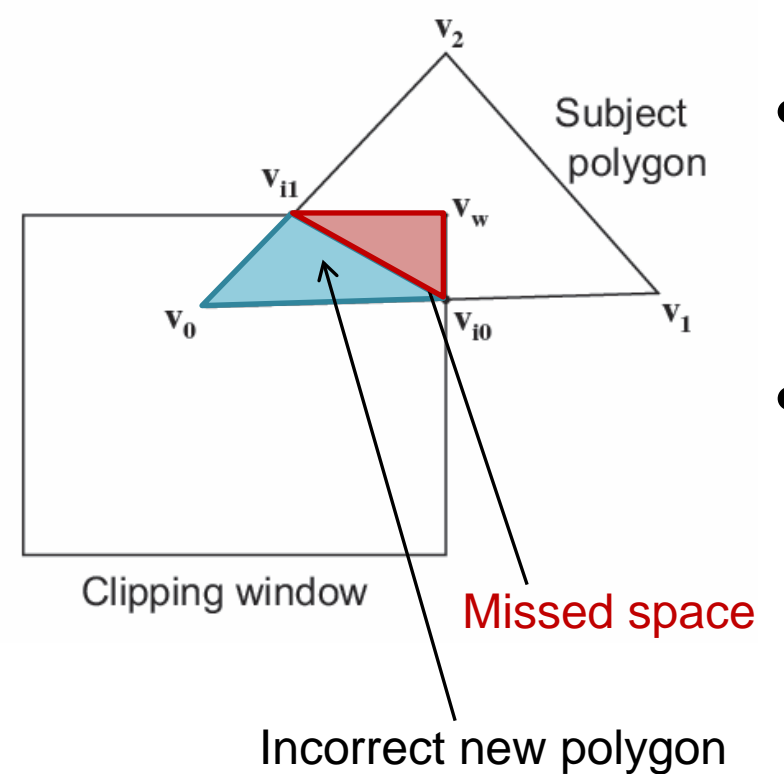

- Polygon clipping cannot be regarded as multiple line clipping!
- Requires mutual edge + point containment and intersection testing

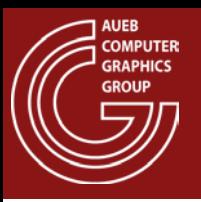

- Clips an arbitrary polygon against a convex clipping polygonal region
- Iteratively clips the input polygon against each one of the segments of the clipping region

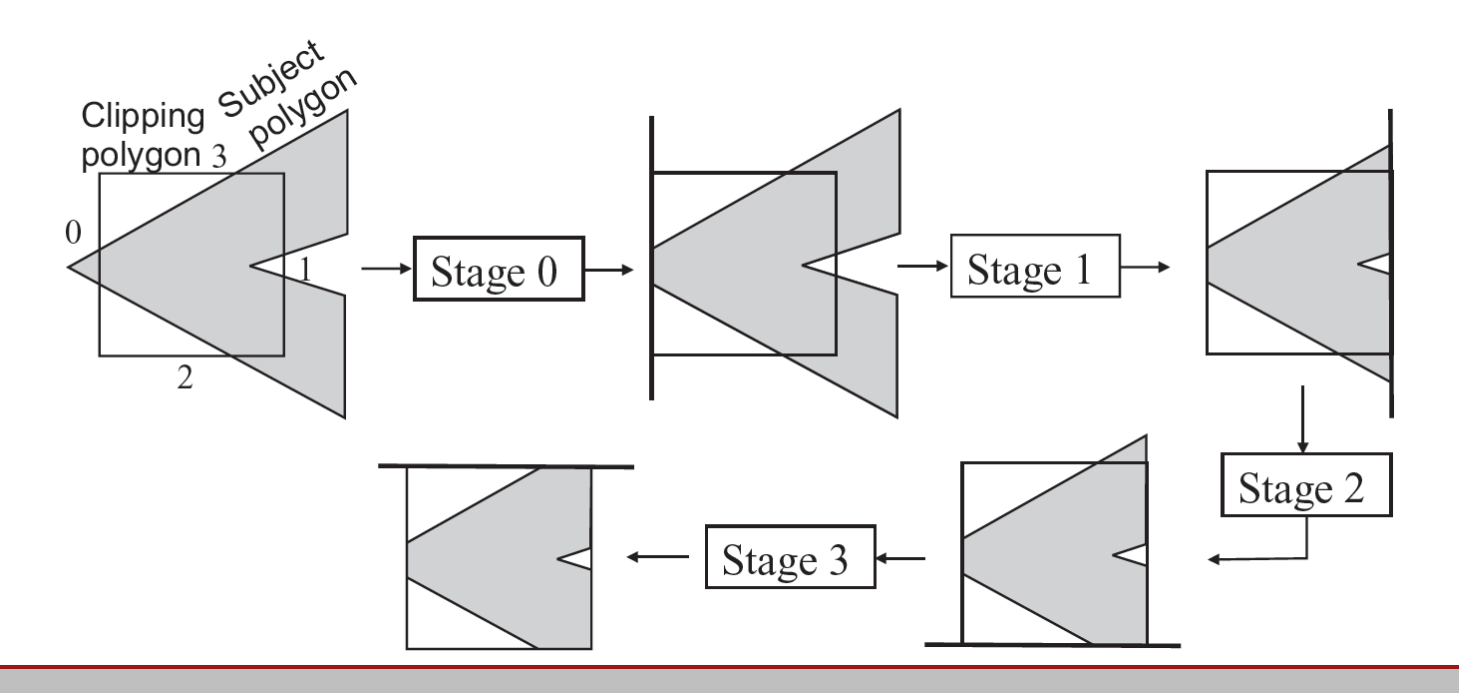

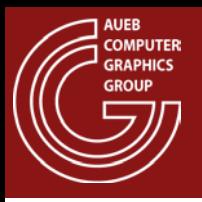

- For each clipping line:
	- For each vertex transition of the input polygon:
		- Determine what points to generate according to the following configurations
	- Join all sequentially generated vertices to form a polygon
	- Use this polygon as input to the next iteration

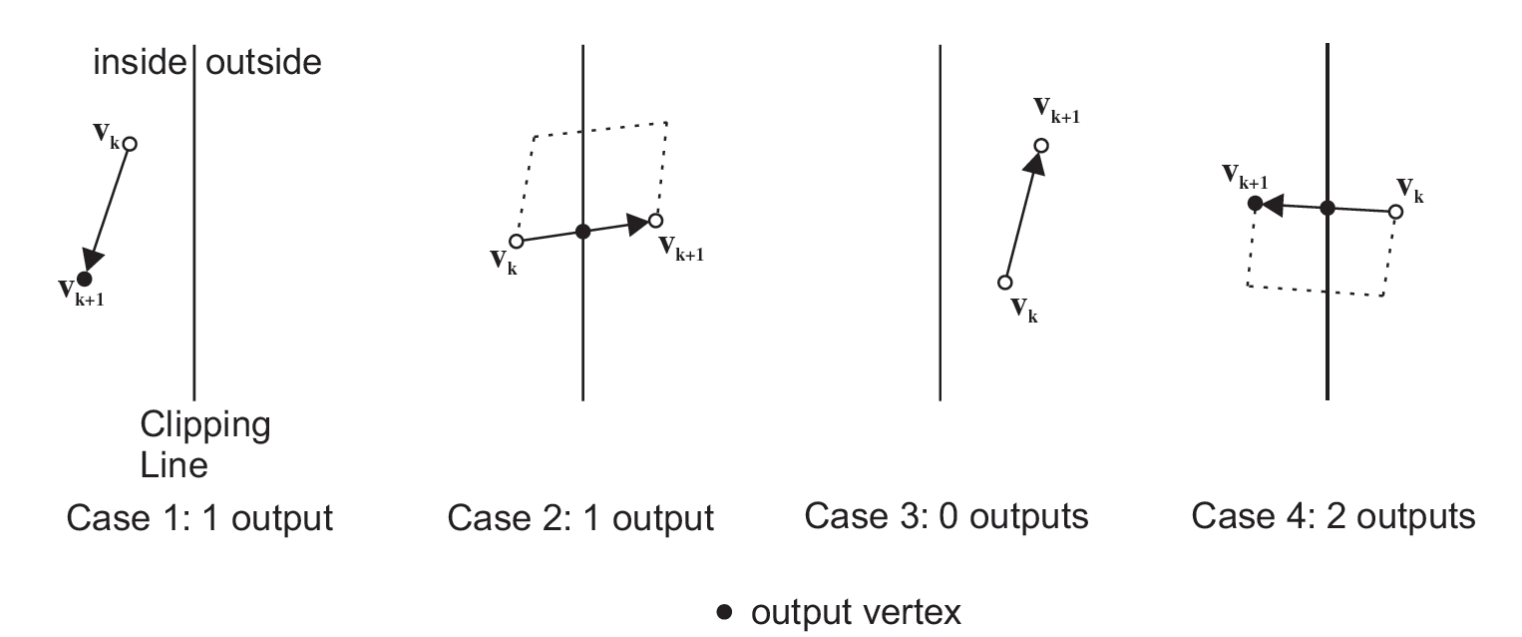

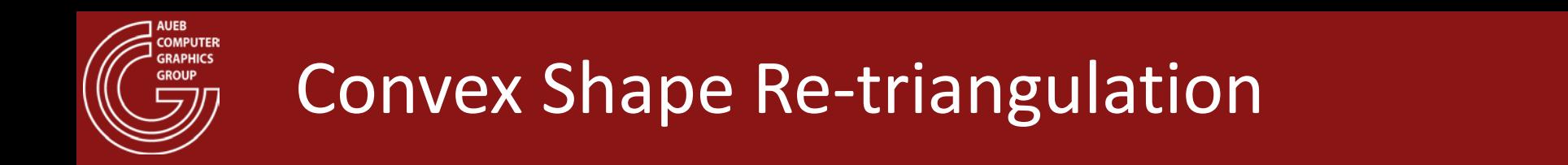

• Clipped triangles against the viewing window may require re-triangulation

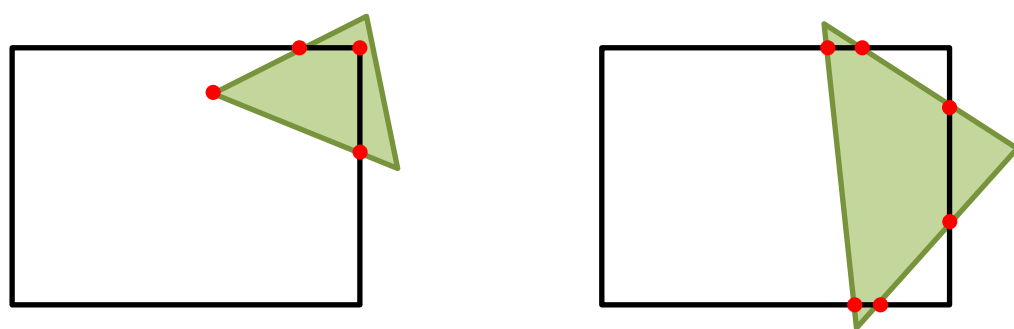

• Triangulation of convex shapes is trivial:

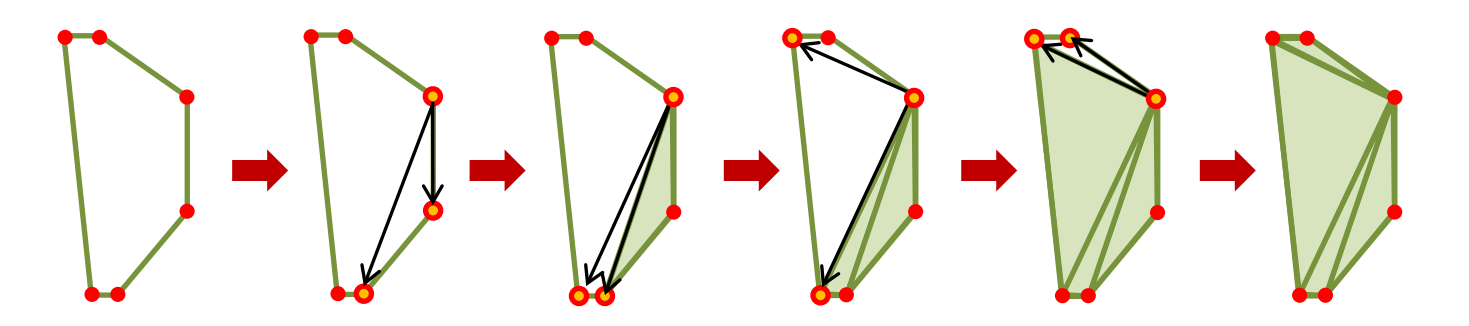

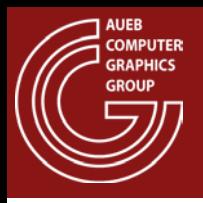

- Before rasterizing the polygons, they must be clipped against the view frustum (see projections)
- Why?
	- Coordinates behind near plane get inverted and wrap beyond the far plane  $\rightarrow$  degenerate, impossible "triangles"
	- Coordinates on  $z=0 \rightarrow$  singularity in perspective division

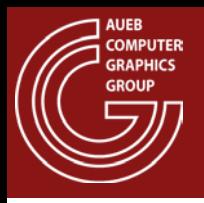

- Frustum clipping can be done with a Sutherland-Hodgman-style method for triangles/planes
- For a 6-plane frustum (i.e. the camera frustum), this is a 6-stage triangle/plane clipping pipeline
- Clipping is performed in the post-projective space, before the perspective division. Why?
	- In all projections (perspective, too), the frustum planes are axis aligned  $\rightarrow$  simplified comparisons and equations (see Chapter 5.3 in [G&V]

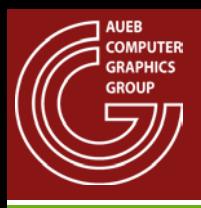

# Frustum Clipping (3)

- Triangle/plane clipping:
	- Perform 2 line-plane clipping steps
	- Join the open edges (if any)
	- Re-triangulate if necessary

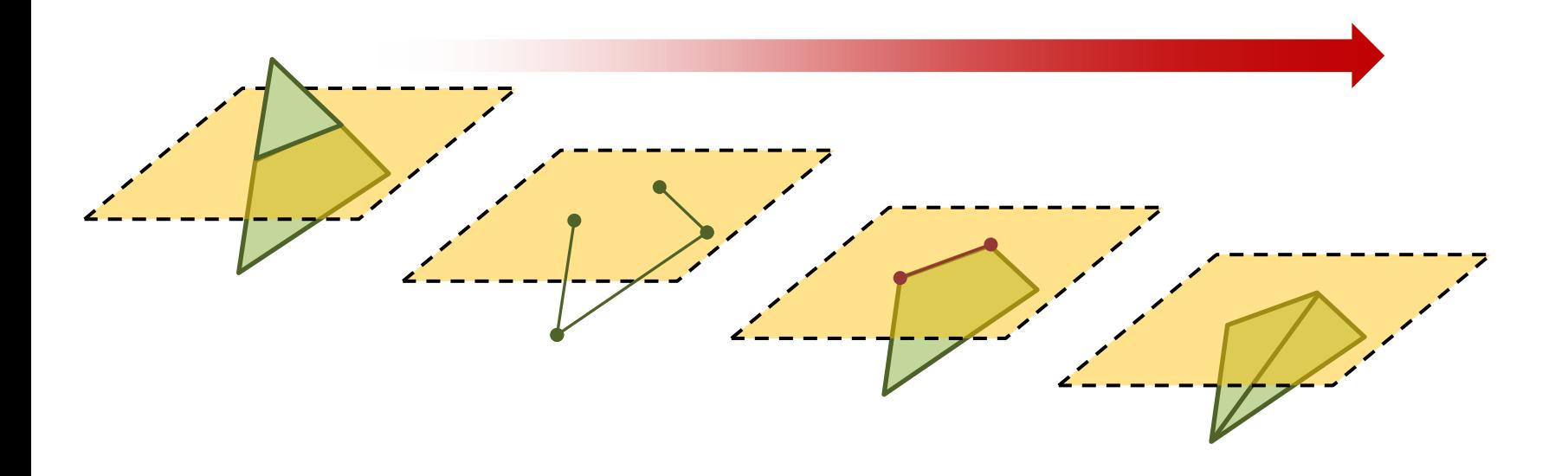

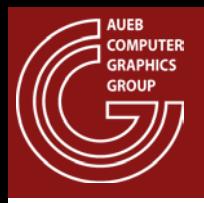

- It is possible to perform clipping at a pixel level (or pixel block level, for hierarchical implementations)
- Pixel-level clipping boils down to discarding values outside the usable range (i.e. within the 2D/3D clipping region)
	- Saves on H/W and power consumption (less circuitry)
	- Naïve implementation: Not very fast many samples to discard
	- Hierarchical / block-based implementation: efficient

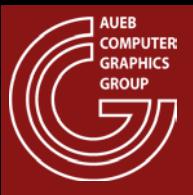

# Optimizations – Back-face Culling (1)

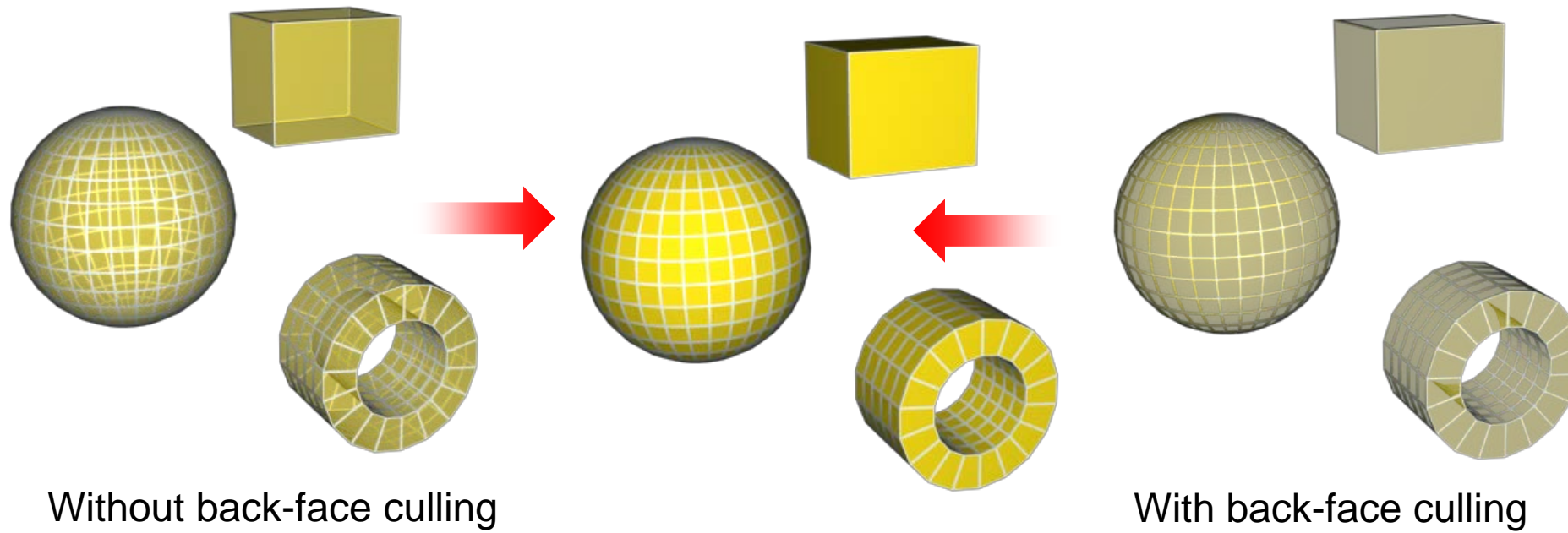

(~50% fewer triangles)

- Back-face culling can dramatically reduce the rasterization load by effectively discarding all polygons facing off the eye direction
- Transparent shapes should not be BF culled

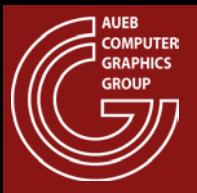

### Optimizations – Back-face Culling (2)

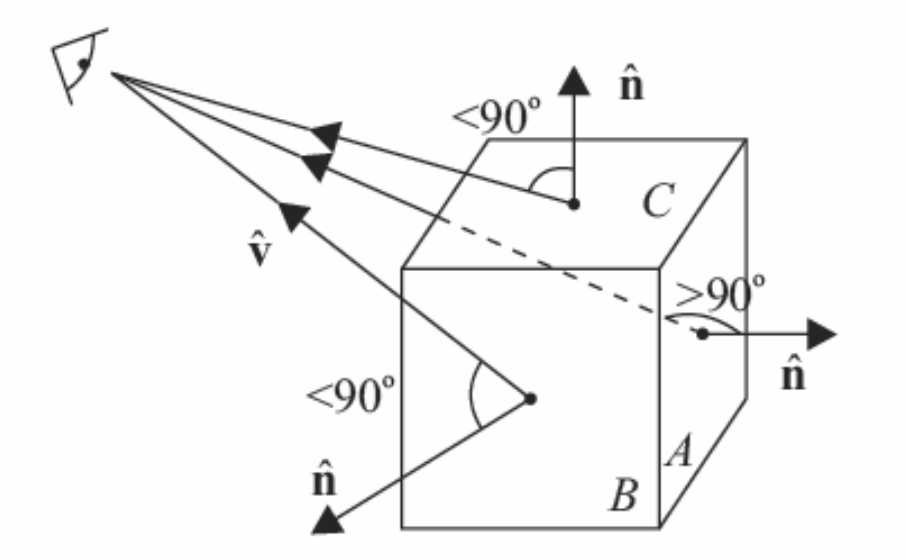

Back-face culling rejects polygons whose normal deviates more than 90 degrees from the viewing direction

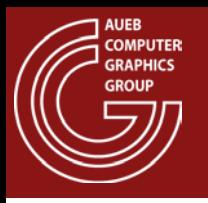

- Conservatively discards entire objects early on, before clipping by:
	- Checking the extents (bounding box) of an object against the bounds of the frustum
- This test is very simple in post-projective space:
	- if all projected bounding box corners are outside the frustum  $\rightarrow$  cull the object
	- Can be extended to non-camera frusta to cull hidden objects

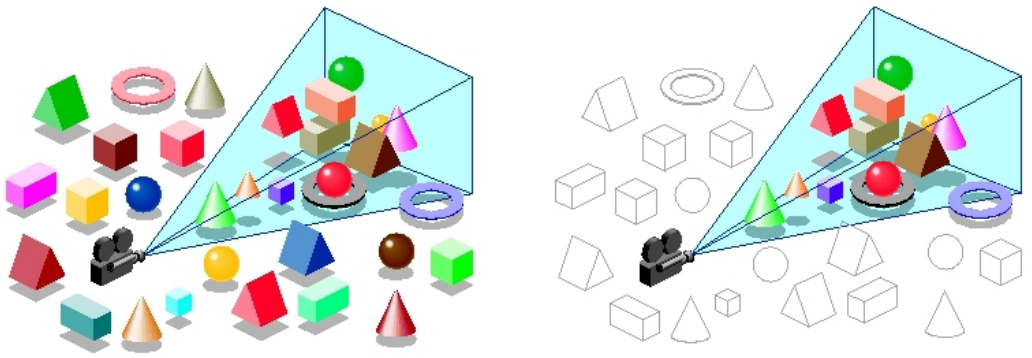

http://akhanubis-eng.tumblr.com/post/24375086110/slimdx-directx-11-frustum-culling

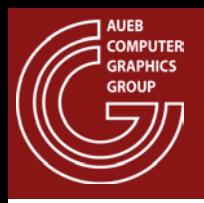

- Rasterization is the process that generates the pixelbased samples on the stream of primitives
- Before rasterization occurs, it is convenient to transform the primitives in screen coordinates (i.e. pixel units) – see rasterization slides
- Each primitive is processed independently!

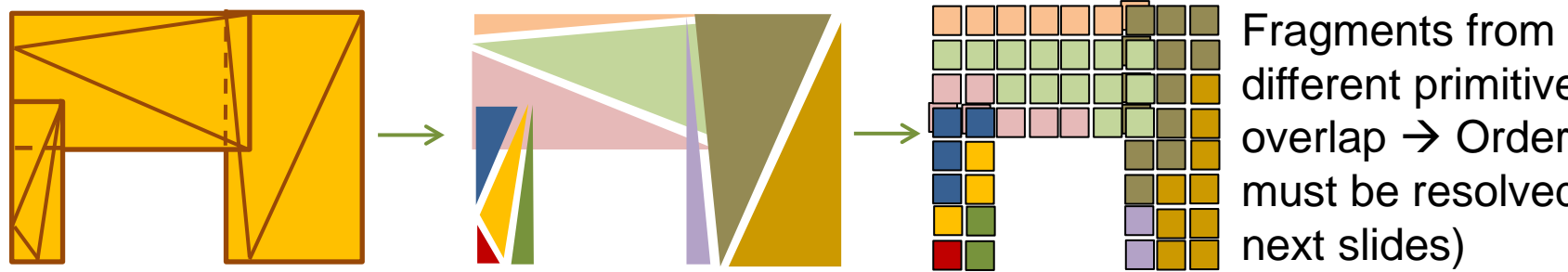

different primitives may overlap  $\rightarrow$  Ordering must be resolved (see next slides)

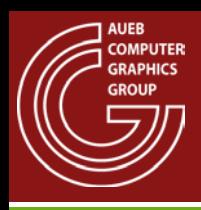

### Line Rasterization

- Must:
	- Approximate the mathematical line as close as possible (min. error)
	- Not leave any gaps
	- Maintain a constant width
	- Be efficient

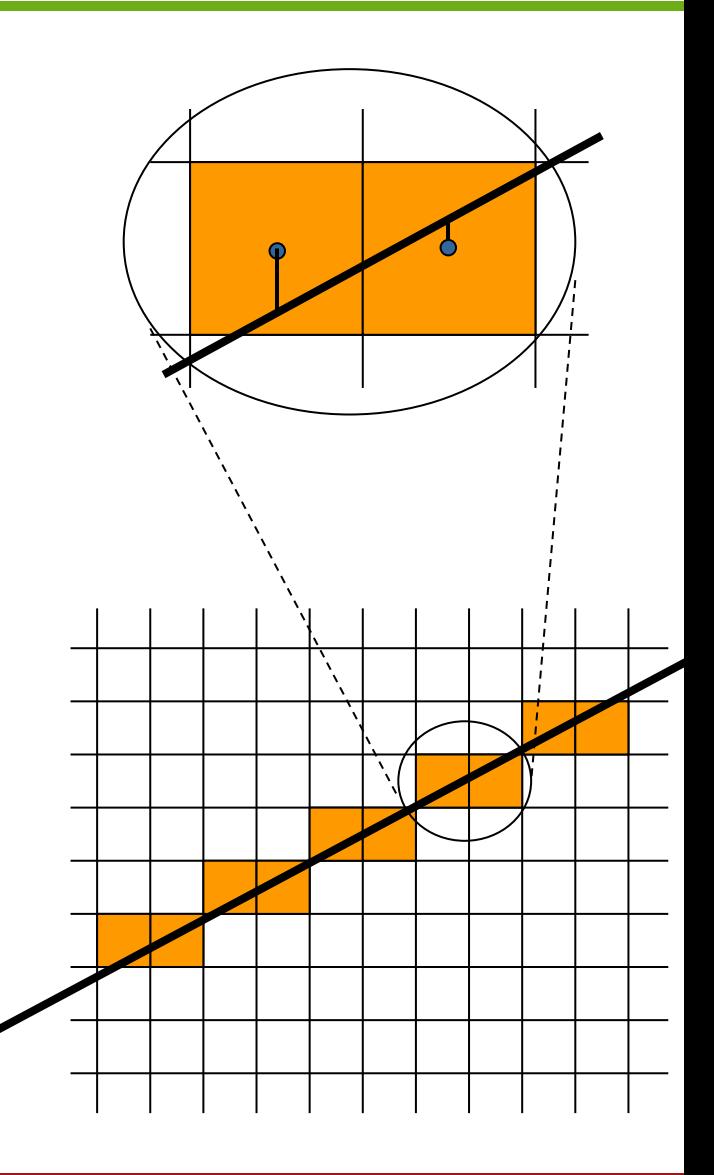

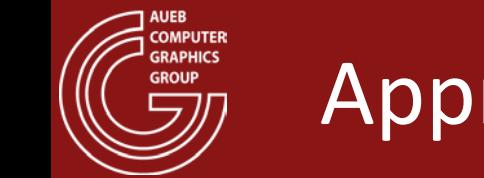

• Given a line segment in the first octant  $(x_1, y_1) \rightarrow (x_2, y_2)$ , the line passing through the endpoints is defined as:

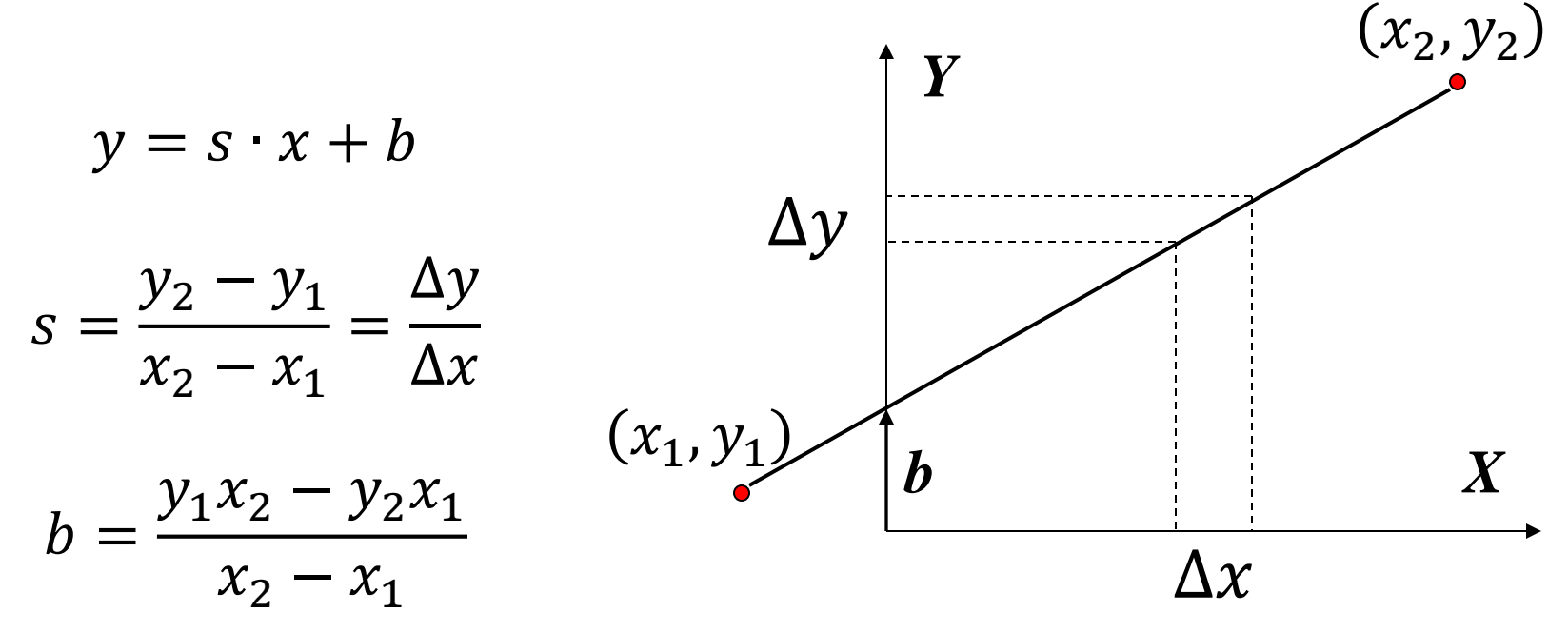
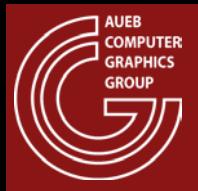

```
void Line1( float x1, float y1, float x2, float y2 )
{
   float s, b, y; 
   float x;
   s = (y2-y1) / (x2-x1);b = (y1*x2 - y2*x1) / (x2-x1);for ( x = x1; x <= x2; x+=1.0f )
    {
       y = s*x + b;
       SetPixel( floor(x+0.5f), floor(y+0.5f) );
    }
}
```
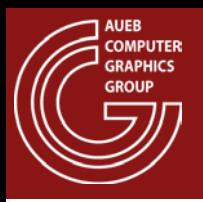

• Y values are eventually rounded to the nearest integer cell

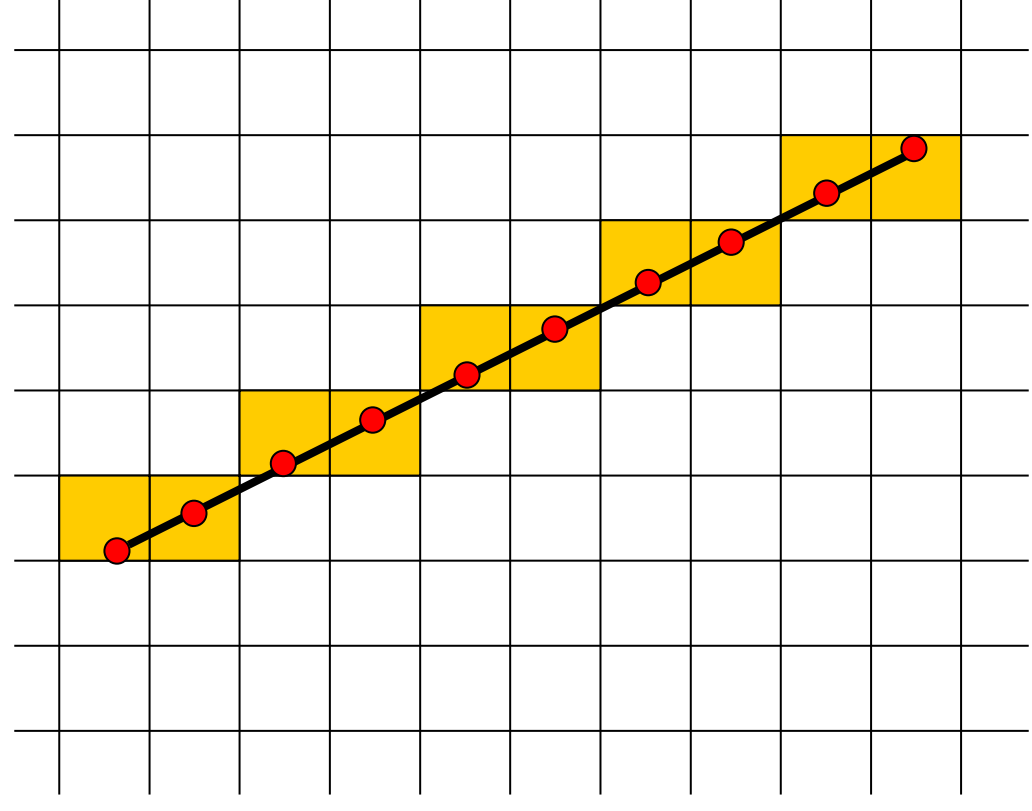

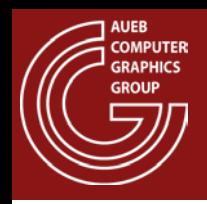

- Y values are computed for fixed and positive X increments
- The described algorithm (Line1) is valid only for octant 1:

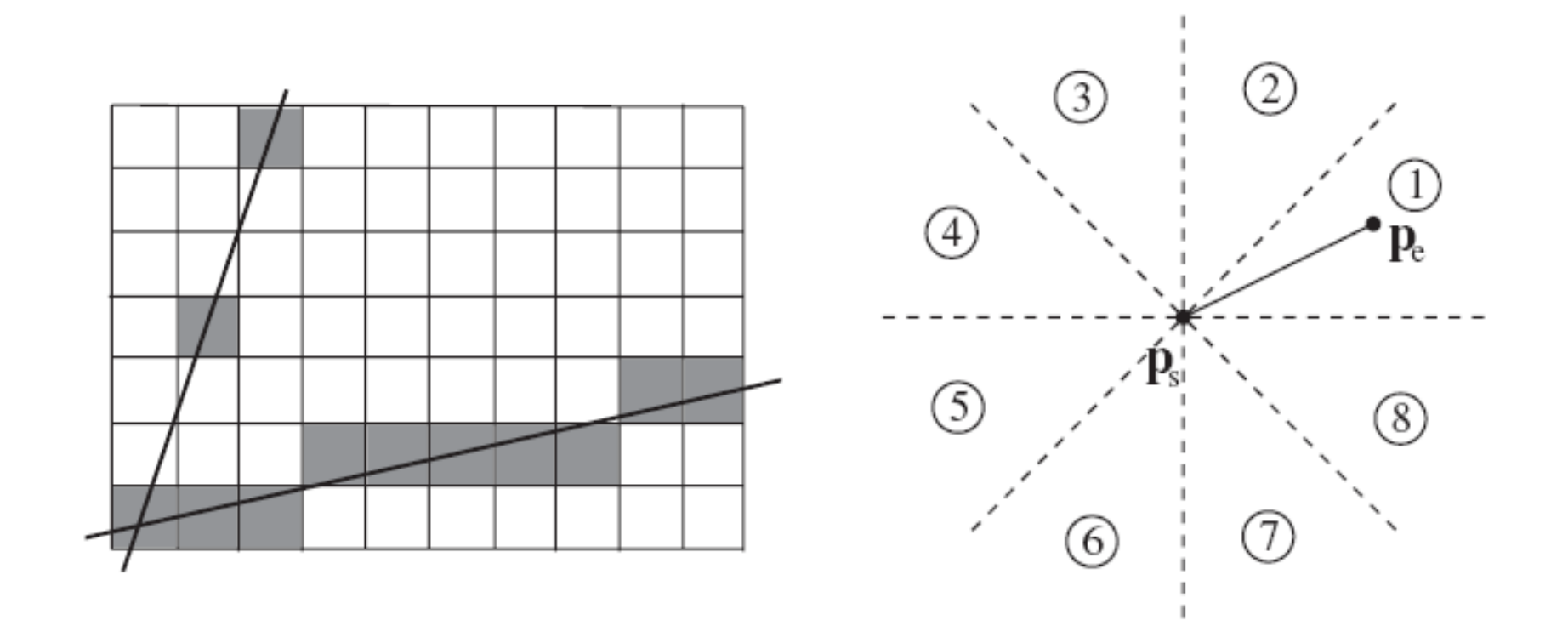

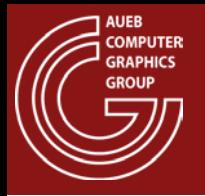

• The multiplication inside the loop can be simplified, since:

 $x_{i+1} = x_i + 1$ 

$$
y_{i+1} = sx_{i+1} + b = sx_i + b + s = y_i + s
$$

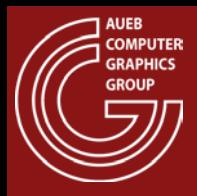

```
void Line2( float x1, float y1, float x2, float y2 )
{
   float s, y; 
   float x;
   s = (y2-y1) / (x2-x1);y = y1;
    for (x = x1; x \leq x2; x+=1.0f){
       SetPixel( floor(x+0.5f), floor(y+0.5f) );
     y = y+s;
    }
}
```
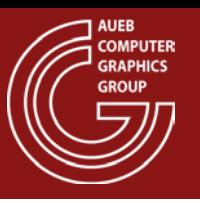

- If all coordinates are integer values, there are several improvements to be made to save calculations:
	- Drop the rounding, by stepping to the next Y value if the increment becomes larger than 1/2 pixel
	- Scaling all comparisons by Δx to dispense with the division

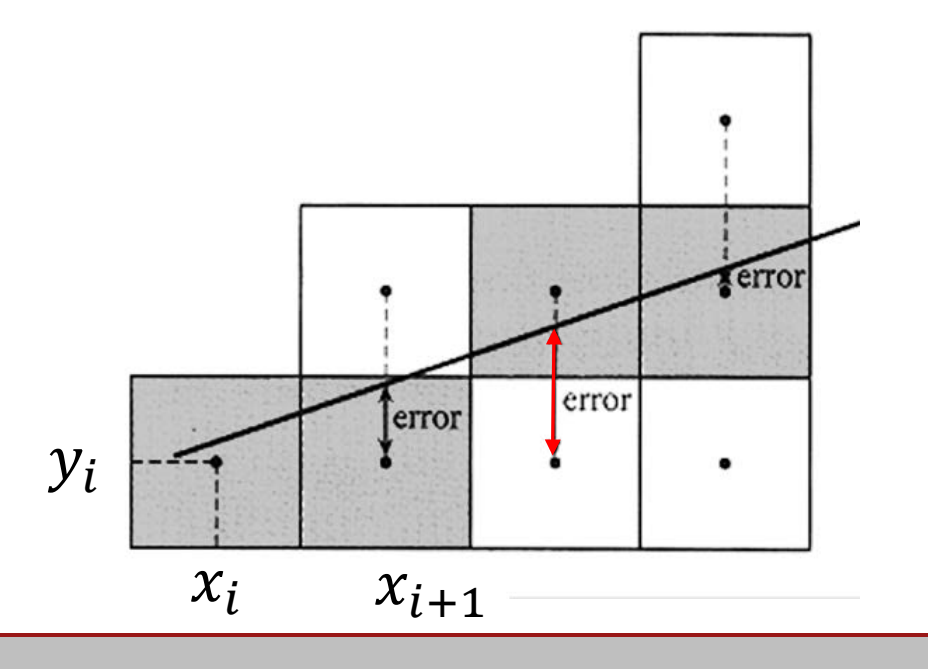

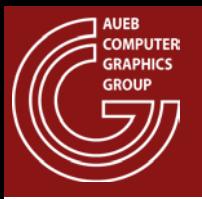

• Sampling the triangles involves traversing their interior and edges and generating a set of fragments per pixel (typically one)

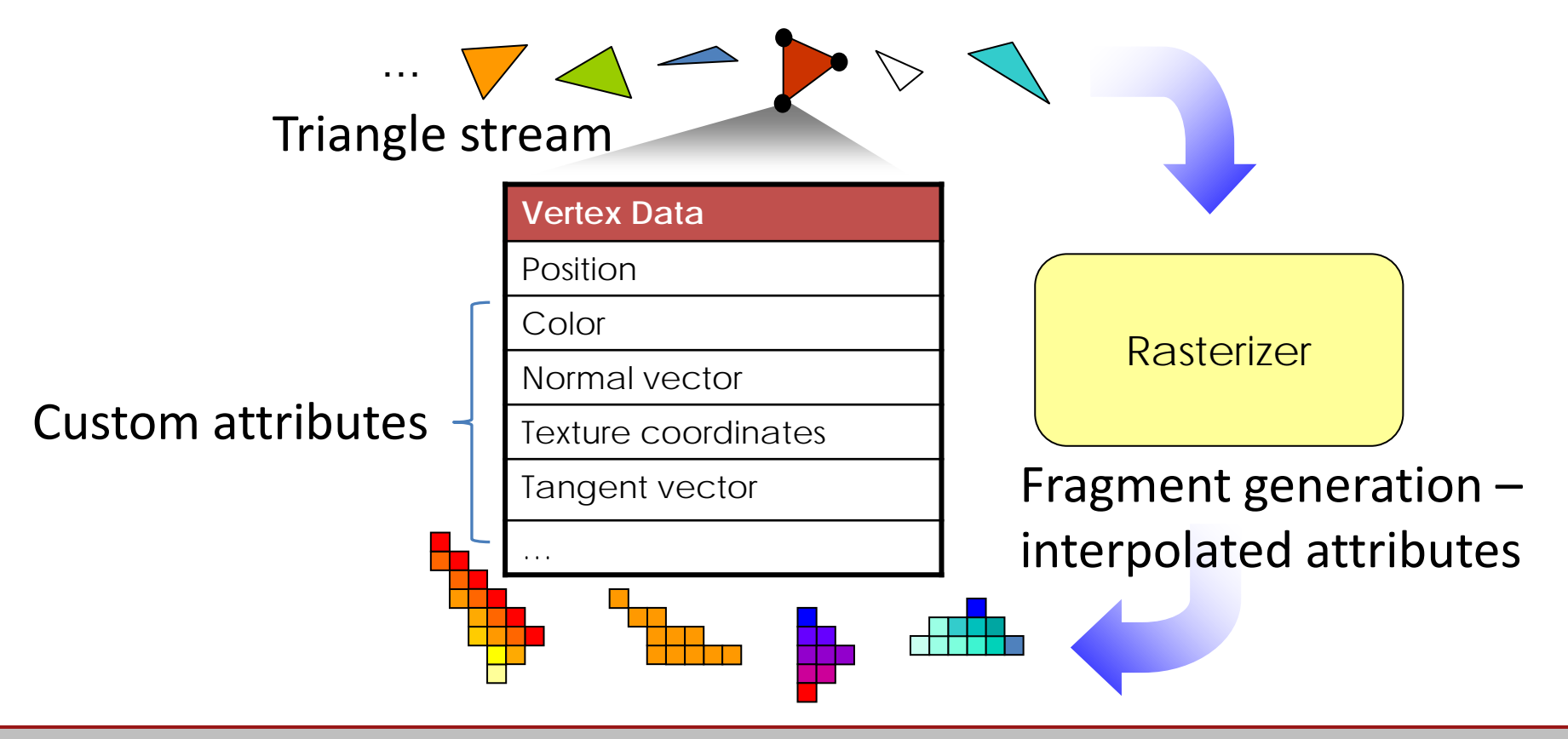

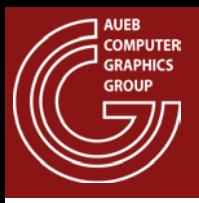

Similar to lines, triangle rasterization must not leave gaps, for thin triangles:

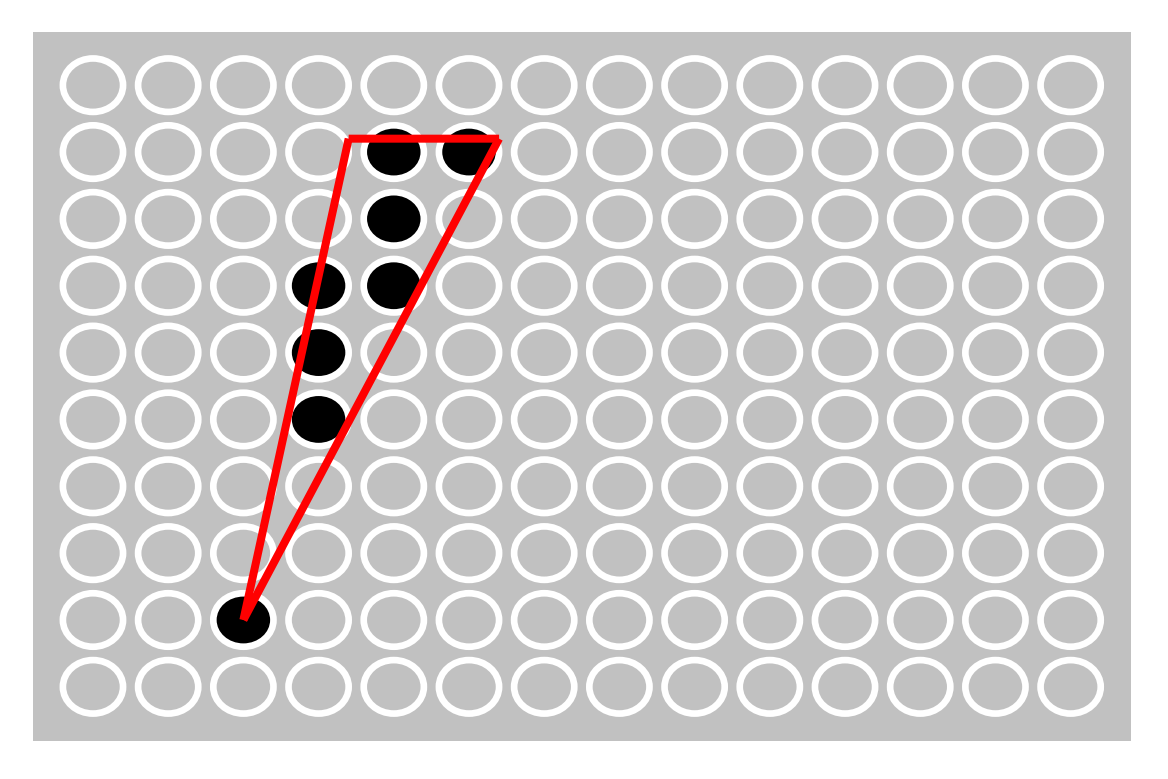

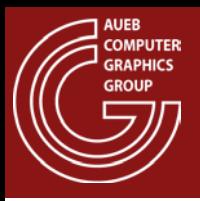

• Appearance must be as consistent as possible under slight sampling offsets (motion) – see antialiasing

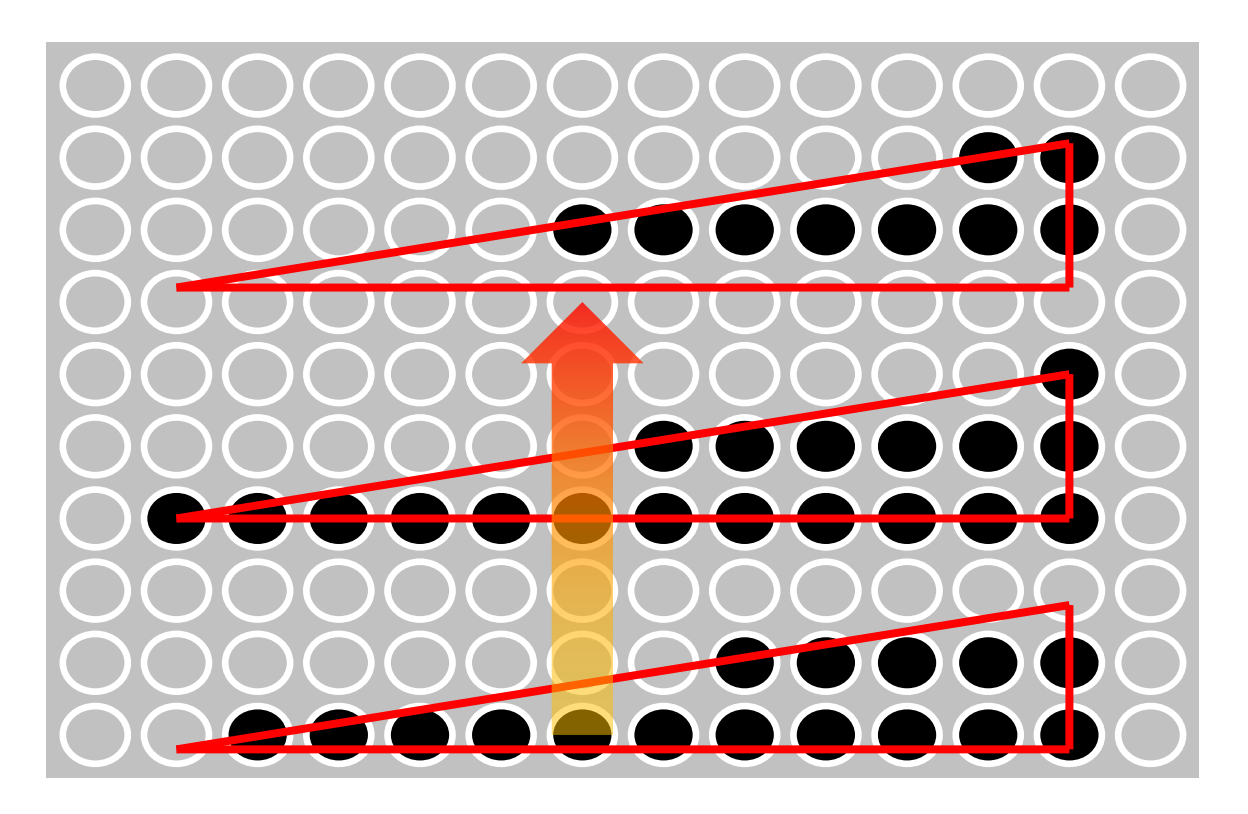

Adapted from CG lecture notes from the Virginia University

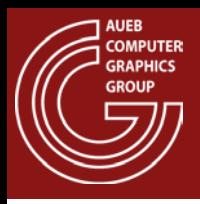

## Triangle Rasterization Issues (3)

• What is the priority of shared edges?

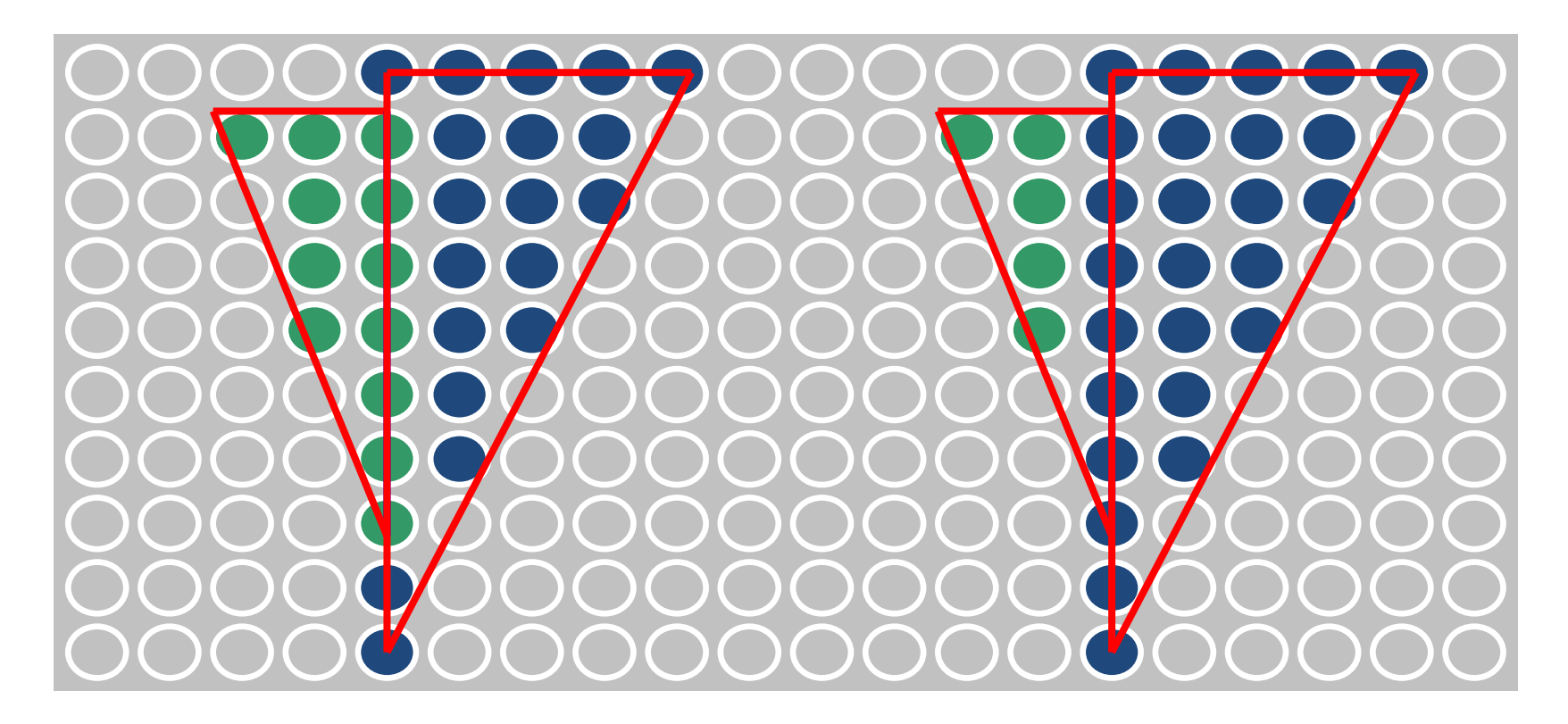

Adapted from CG lecture notes from the Virginia University

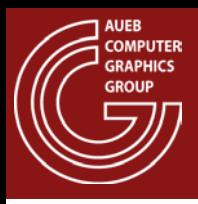

### Triangle Traversal Algorithms

- Two dominant methods:
	- Edge Walking: Vertically follows edges and draws the corresponding scan line spans
	- Edge Equation: Tests the pixels for containment inside the triangle boundaries. Can be efficiently implemented in a divide and conquer manner

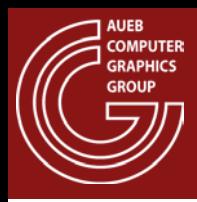

# Edge Walking – Basic Idea

*(AKA: Triangle Digital Differential Analyzer)*

- Follow edges vertically
- Interpolate attributes down edges
- Fill in horizontal spans for each scanline
	- For each pixel of a scanline, interpolate edge attributes across span  $y_1$

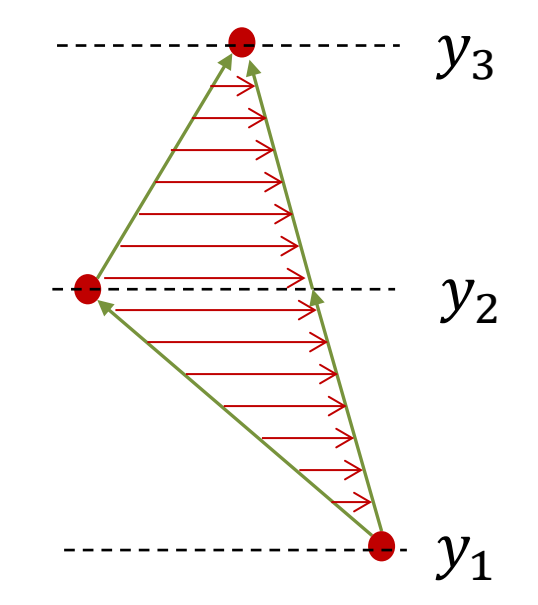

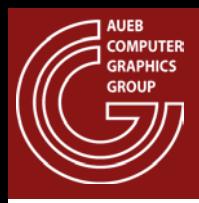

# Edge Walking – Procedure

#### Sort Vertices by Y value

#### Scan Convert 2 sub-triangles:

- For  $y_1 \leq y \leq y_2$ :
	- Interpolate  $x (x_a, x_b)$  and other values along edges
	- For  $x_a \le x \le x_b$ : interpolate values along spans
- For  $y_2 \leq y \leq y_3$ :
	- Interpolate  $x (x_a, x_b)$  and other values along edges
	- For  $x_a \le x < x_b$ : interpolate values along spans

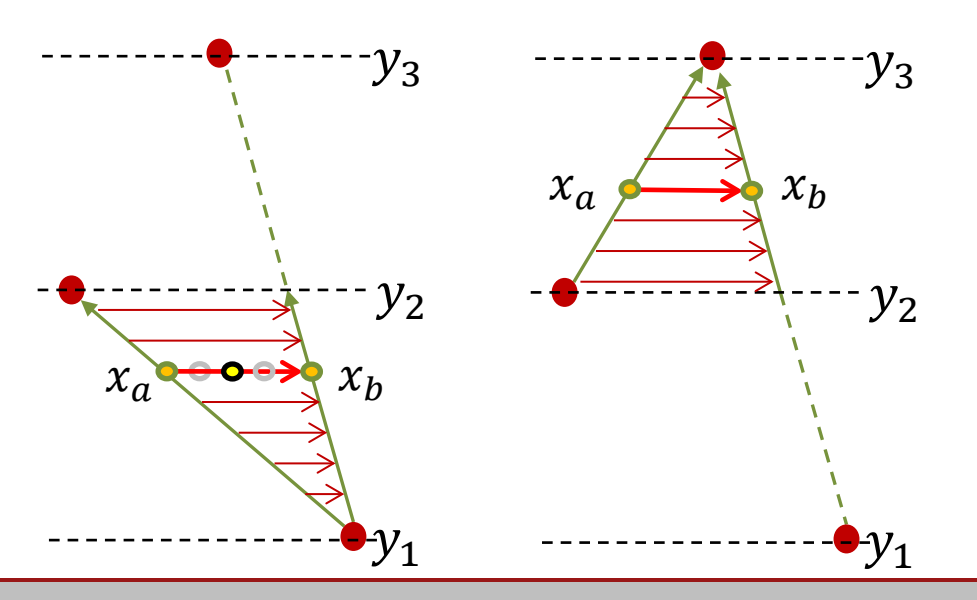

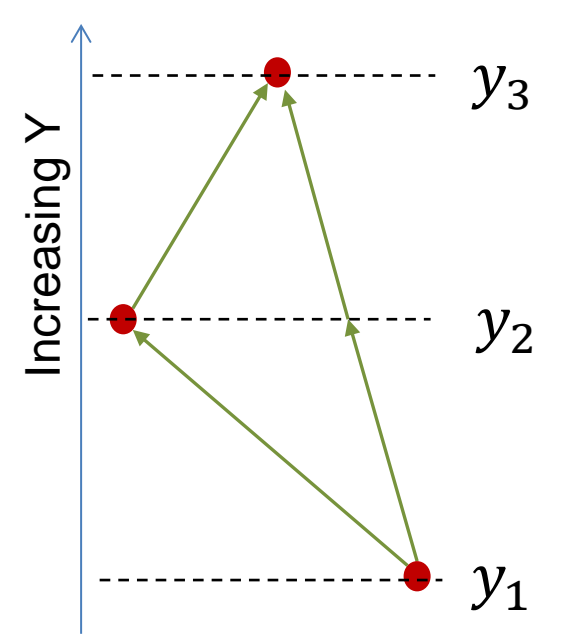

# Edge Walking – Attribute Interpolation

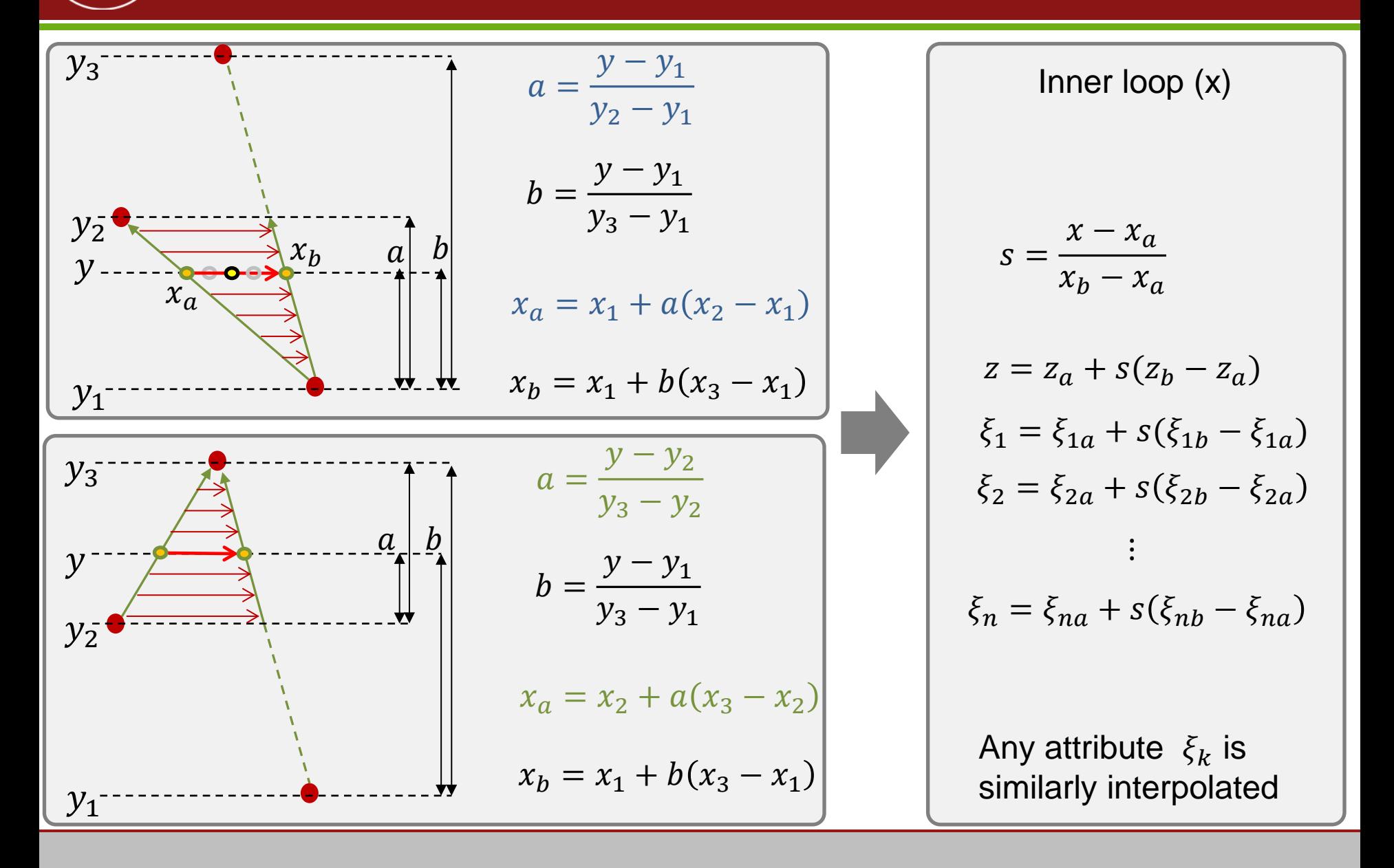

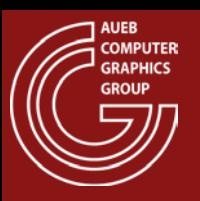

- Scanline-style edge walking is reasonably good provided that you don't care about:
	- Aligned (coherent) memory access
	- Parallelism: multiple rows at a time
	- Variable sample positions
	- Ability to harness wide SIMD or build efficient hardware for it
- The above become really problematic especially in the case of thin, elongated triangles

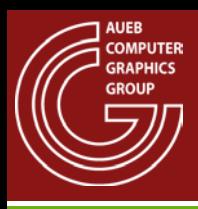

# Edge Equation Traversal – Basic Idea

 $(x_{min}, y_{min})$ 

- Triangle setup:
	- Find the bounding box of the triangle
	- Find the edge (line) equations of the oriented edges
	- Find triangle differentials
- For all pixels in the grid:
	- Find edge equation values  $\varepsilon_1$ ,  $\varepsilon_2$ ,  $\varepsilon_3$
	- If  $(\varepsilon_1>0) \wedge (\varepsilon_2>0) \wedge (\varepsilon_3>0)$ 
		- Interpolate attributes
		- Issue Fragment

Embarrassingly parallel!

 $(x_{max}, y_{max})$ 

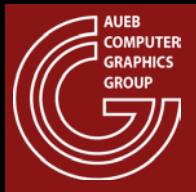

### Edge Equation Values

$$
y = s \cdot x + b \Longrightarrow e = sx - y + b
$$

$$
s = \frac{y_2 - y_1}{x_2 - x_1} = \frac{\Delta y}{\Delta x}
$$

$$
b = \frac{y_1 x_2 - y_2 x_1}{x_2 - x_1}
$$

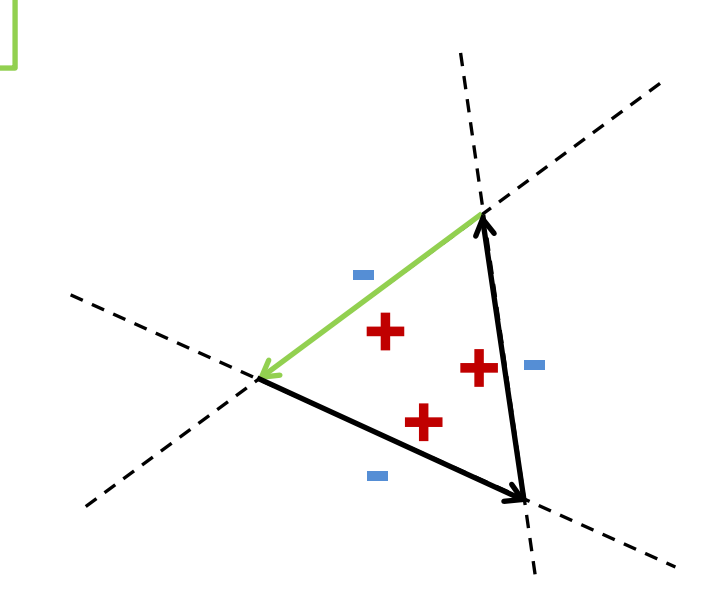

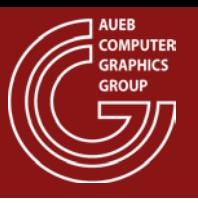

- Use barycentric coordinates!
- Can I incrementally construct the barycentric coordinates per pixel?
	- YES!
	- We can also incrementally update the edge equations per pixel

 $1 \quad y2$ 

- Given two vectors  $\mathbf{v}_1$  and  $\mathbf{v}_2$ , the following determinant calculates the signed area of the formed parallelogram:  $A_p$ (**v**<sub>1</sub>, **v**<sub>2</sub>) =  $1 \quad \lambda_2$
- Or the signed area of the triangle formed by  $v_1$ and  $v_2$ :  $A_t$ (**v**<sub>1</sub>, **v**<sub>2</sub>) = 1 2  $1 \quad \lambda_2$  $1 \quad y2$
- Remember, these quantities are signed
- The sign is determined by the order of the two vectors

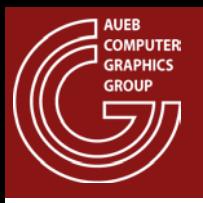

- Now consider an edge  $p_0p_1$  of a triangle and an arbitrary point q
- Using as vectors  $v_1 = p_0 p_1$  and  $v_2 = p_0 q$  the determinant defines an edge function of q w.r.t. edge  $\mathbf{p}_0 \mathbf{p}_1$ :

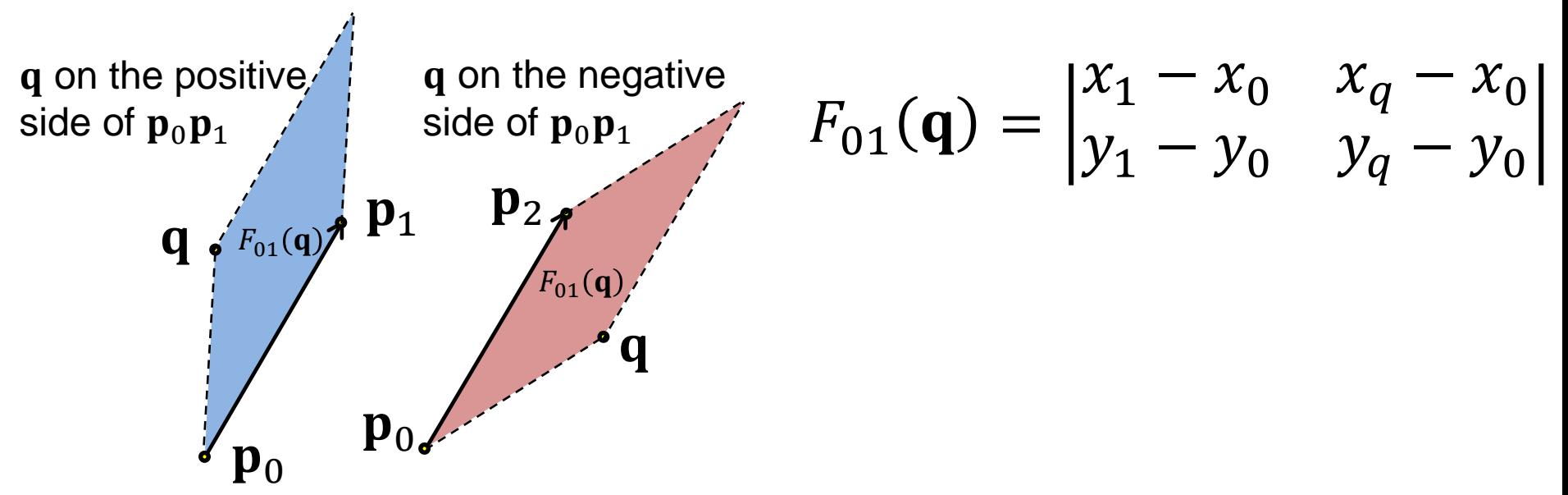

Source: http://fgiesen.wordpress.com/2013/02/06/the-barycentric-conspirac/

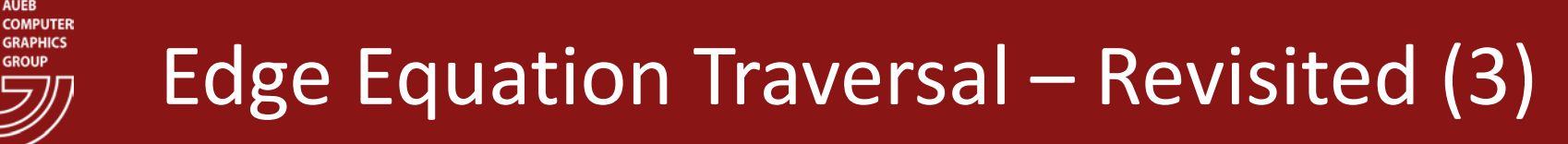

Expanding and rearranging  $F_{01}(\mathbf{q})$  we get:

$$
F_{01}(\mathbf{q}) = \begin{vmatrix} x_1 - x_0 & x_q - x_0 \\ y_1 - y_0 & y_q - y_0 \end{vmatrix} \Longleftrightarrow
$$

$$
F_{01}(\mathbf{q}) = (y_0 - y_1)x_q + (x_1 - x_0)y_q + (x_0y_1 - y_0x_1)
$$

• Equivalently, for the other triangle edges:

$$
F_{12}(\mathbf{q}) = (y_1 - y_2)x_q + (x_2 - x_1)y_q + (x_1y_2 - y_1x_2)
$$
  

$$
F_{20}(\mathbf{q}) = (y_2 - y_0)x_q + (x_0 - x_2)y_q + (x_2y_0 - y_2x_0)
$$

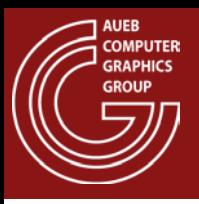

**q**

 $\frac{W_1}{W_1}$ 

 $W_2$ 

 $\overline{W}_0$ 

 $\mathbf{p}_1$ 

 $\mathbf{p}_2$ 

- Remember that  $F_{01}(\mathbf{q})$  is related to the area of the triangle  $\mathbf{p}_0 \mathbf{p}_1 \mathbf{q}$
- But so is the barycentric coordinate of  $q$  from  $p_2!$
- It is easy to see that if  $w_0$ ,  $w_1$ ,  $w_2$  are the 3 barycentric coordinates, then:

$$
w_0 = F_{12}(\mathbf{q})/w
$$
  
\n
$$
w_1 = F_{20}(\mathbf{q})/w
$$
  
\n
$$
w_2 = F_{01}(\mathbf{q})/w
$$
  
\n
$$
w = F_{01}(\mathbf{q}) + F_{12}(\mathbf{q}) + F_{20}(\mathbf{q})
$$

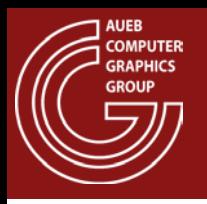

Lets take the edge function and simplify it:

$$
F_{01}(\mathbf{q}) = (y_0 - y_1)x_q + (x_1 - x_0)y_q + (x_0y_1 - y_0x_1) =
$$
  
 
$$
A_{01}x_q + B_{01}y_q + C_{01}
$$

- The terms  $A_{01}$ ,  $B_{01}$ ,  $C_{01}$  as well as the respective terms of the other edge functions are constant per triangle
	- Can be computed once in the triangle setup phase

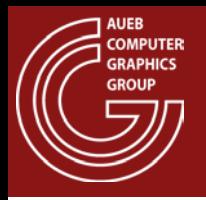

• Let's look now what happens for adjacent pixel coordinates:

 $F_{01}(x_q + 1, y_q) = A_{01}(x_q + 1) + B_{01}y_q + C_{01} = F_{01}(x_q, y_q) + A_{01}$  $F_{01}(x_a, y_a + 1) = A_{01}x_a + B_{01}(y_a + 1) + C_{01} = F_{01}(x_a, y_a) + B_{01}$ 

• So, shifting the calculation to 1 pixel ahead in either direction only involves the addition of a constant term!

Source: http://fgiesen.wordpress.com/2013/02/10/optimizing-the-basic-rasterizer/

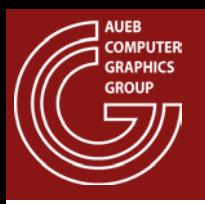

More importantly, for parallel (vectorized) computations:

$$
F_{ij}(x_{UL} + n, y_{UL} + m) = F_{ij}(x_{UL}, y_{UL}) + nA_{ij} + mB_{ij}
$$

- where  $(x_{UIL}, y_{UL})$  is the upper-left corner of the bounding box
- The barycentric coordinates (interpolation variables) are computed from  $F_{ij} \rightarrow$  These are independently and cheaply computed, too!

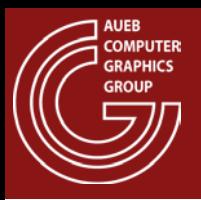

- We can effectively reduce further the computations if we process the bounding box in blocks and discard entire blocks
	- Block discard: all block corners outside the triangle
	- Can be done hierarchically

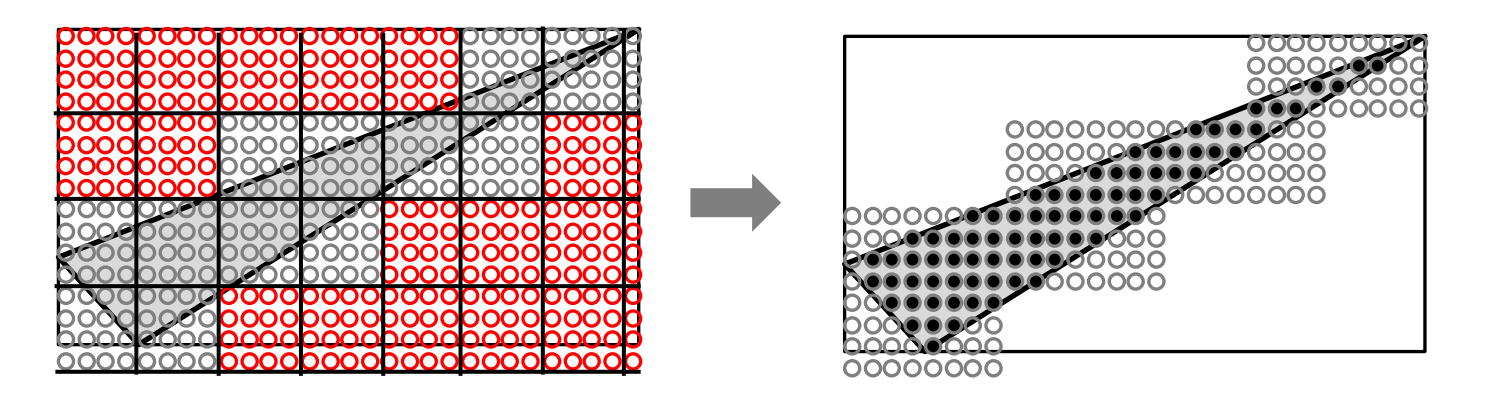

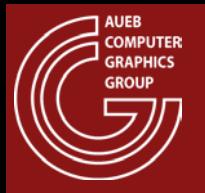

- Is there a problem with interpolating in perspective?
	- Screen-space interpolation does not correctly interpolate perspectively projected values:

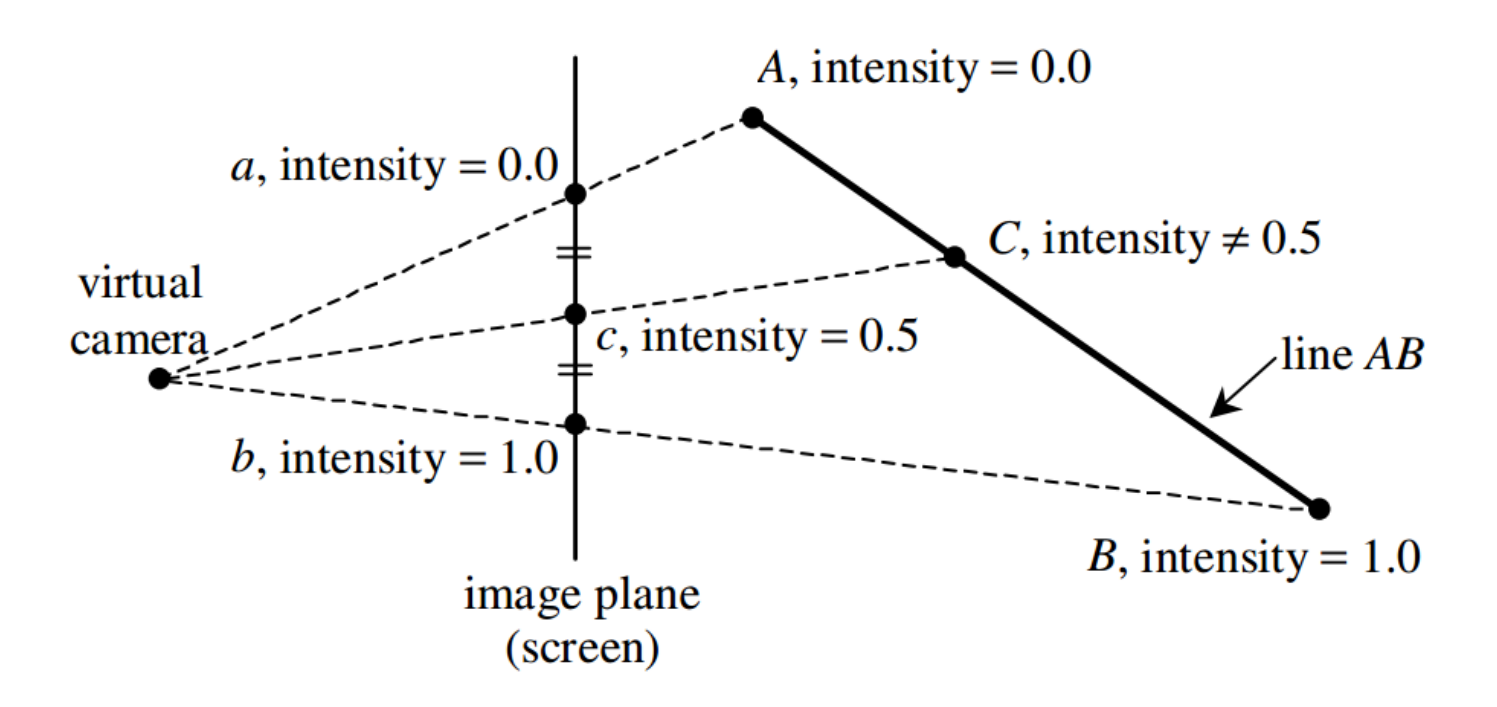

Source: Kok-Lim Low, Perspective-Correct Interpolation, Tech. Rep. 2002

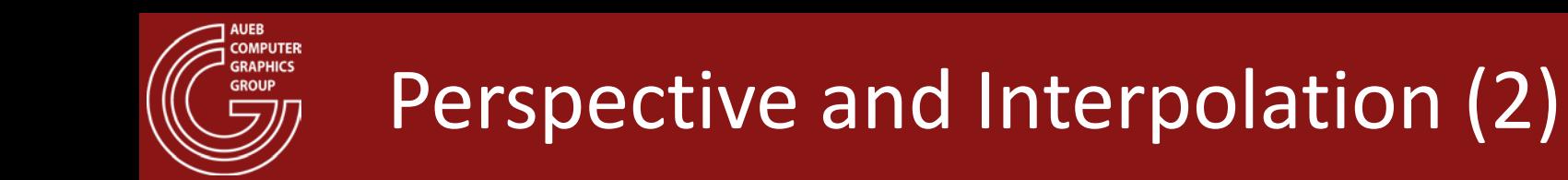

• Linear in screen space  $\rightarrow$  Non-linear in eye space!

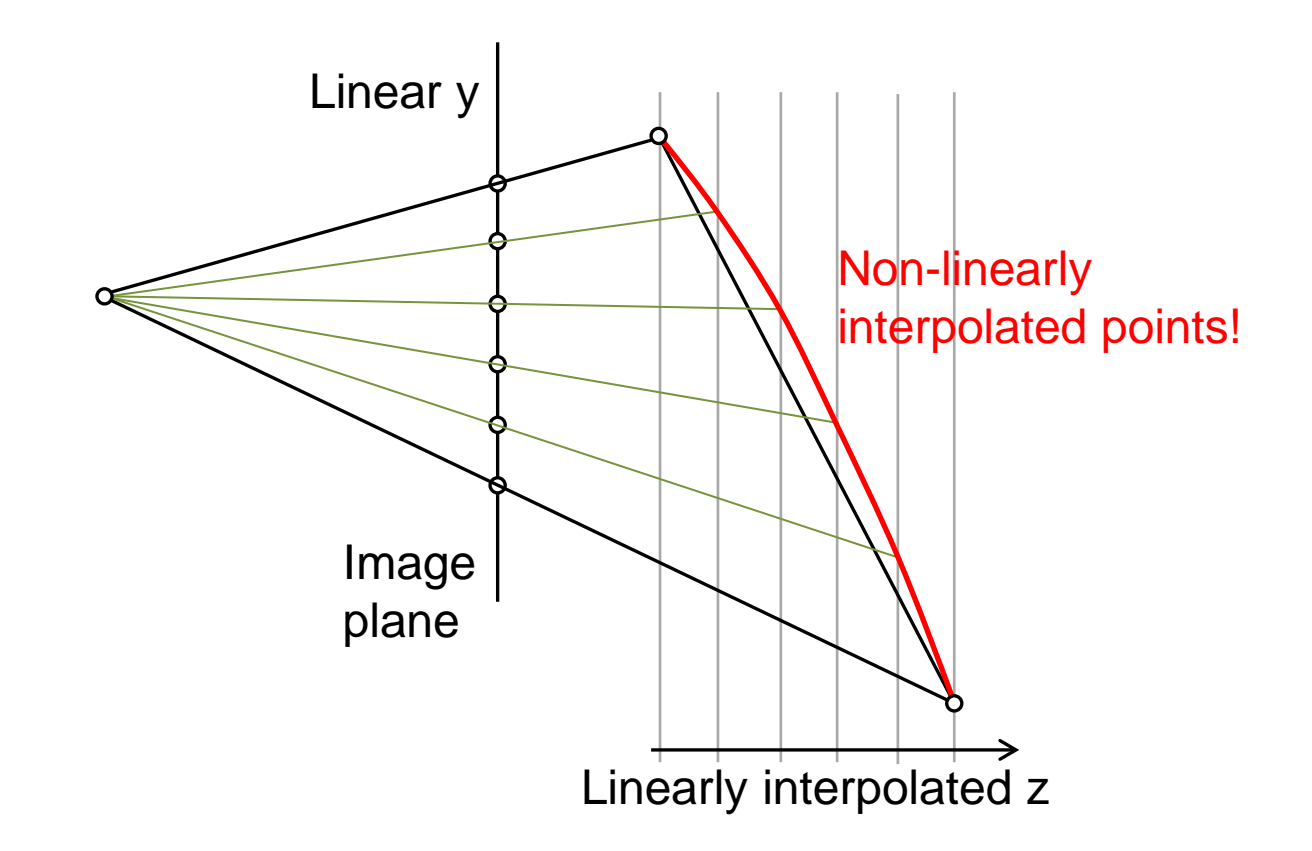

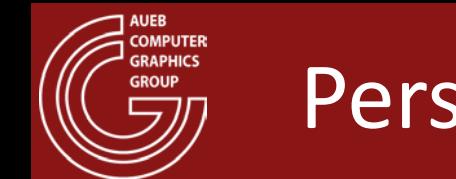

- Fortunately, we can derive functions that correctly perform this interpolation
- For the perspectively correct z:

$$
z_{S} = \frac{1}{\frac{1}{Z_{1}} + s\left(\frac{1}{Z_{2}} - \frac{1}{Z_{1}}\right)}
$$

- i.e., interpolate 1/z values and invert the result
- For the derivation procedure see: Kok-Lim Low, Perspective-Correct Interpolation, Tech. Rep. 2002

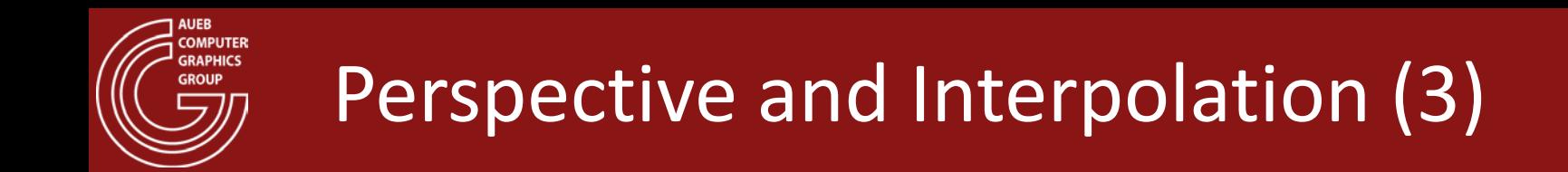

• For the perspectively correct fragment attributes:

$$
a_s = z_s \left(\frac{a_1}{z_1} + s \left(\frac{a_2}{z_2} - \frac{a_1}{z_1}\right)\right)
$$

- i.e., divide vertex attributes by the corresponding z and multiple interpolated result by interpolated z
- For the derivation procedure see: Kok-Lim Low, Perspective-Correct Interpolation, Tech. Rep. 2002

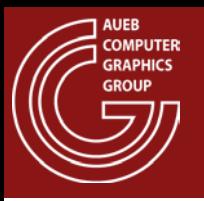

- Aliasing in geometry boundaries due to fixed-rate sampling is a common artifact manifested as "pixelization"
	- Blocky appearance
	- Improper representation of thin structures
	- Temporal artifacts

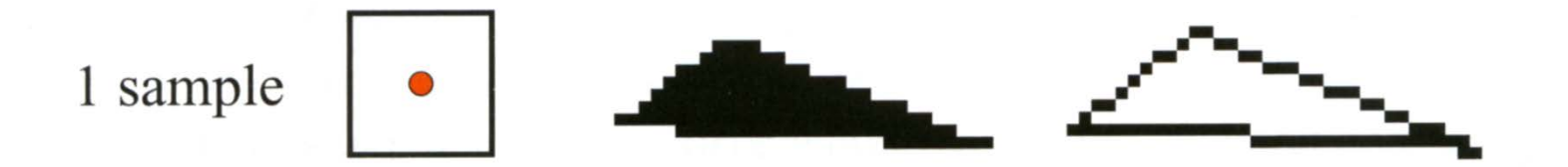

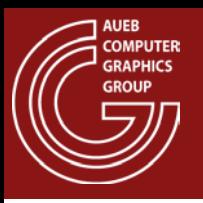

• The problem is alleviated by mitigating the sampling issues to a higher sampling frequency by supersampling each pixel

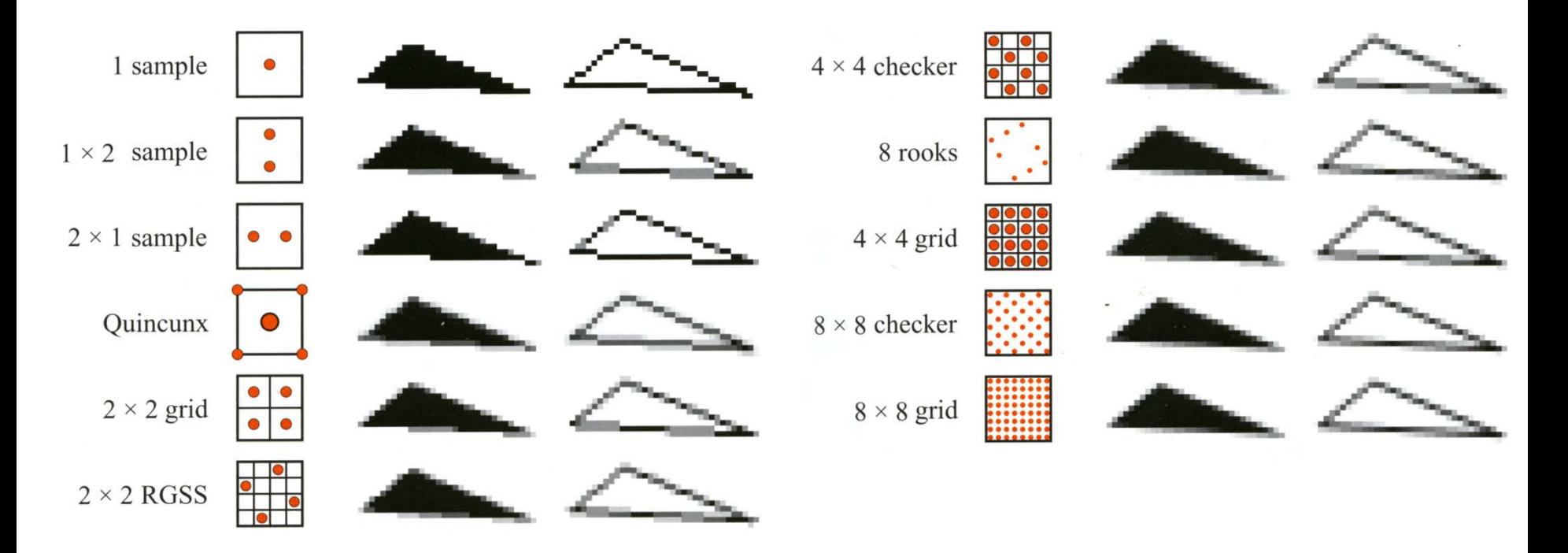

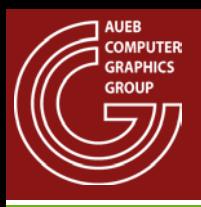

• Supersampling the pixel normally implies evaluating the shading at all samples taken  $\rightarrow$ 

– Cost: × number of samples!

• Solution: Evaluate the shading at a single location and take multiple coverage samples independently → MSAA (Multi-Sampled Anti-Aliasing)

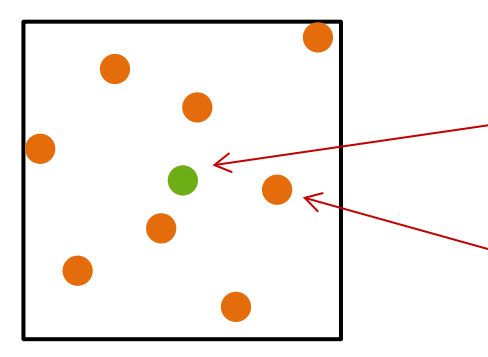

Fragment shader is invoked once per pixel

Primitive coverage is evaluated independently at multiple locations

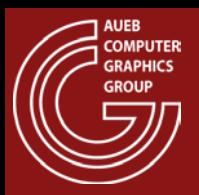

#### MSAA - Example

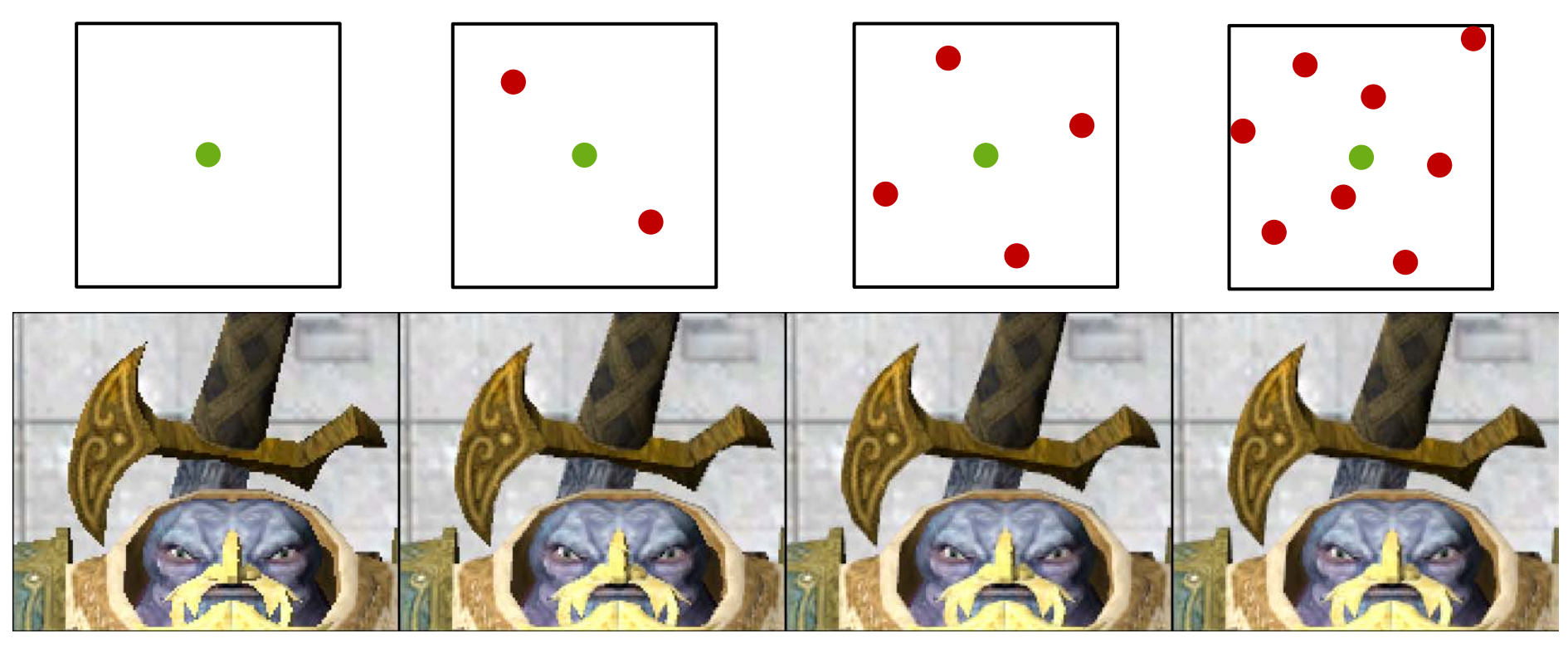

1X (no MSAA), 2Χ, 4Χ and 8Χ coverage samples on an NVIDIA 780Ti graphics card

Fragment shader evaluation location Coverage sample

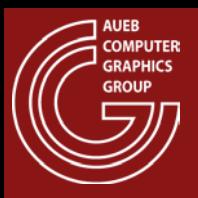

### MSAA - Deficiencies

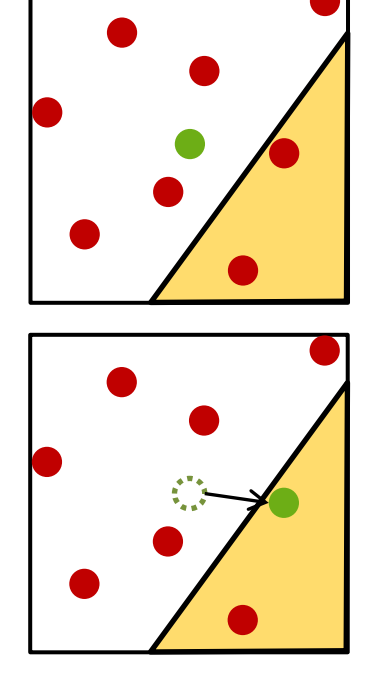

- Shader computations may be performed for locations outside the geometry!
	- Can be fixed by moving the shading to the covered sample closest to the center

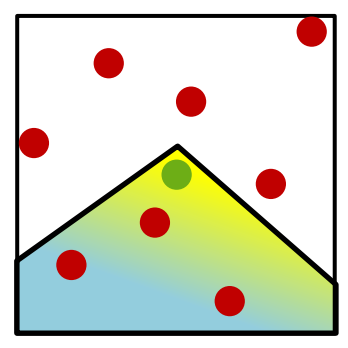

• Attributes evaluated at the pixel center my not be representative of the covered area

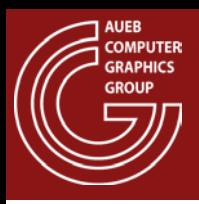

Rasterized fragments overlap with previously drawn fragments from other triangles – not yet sorted

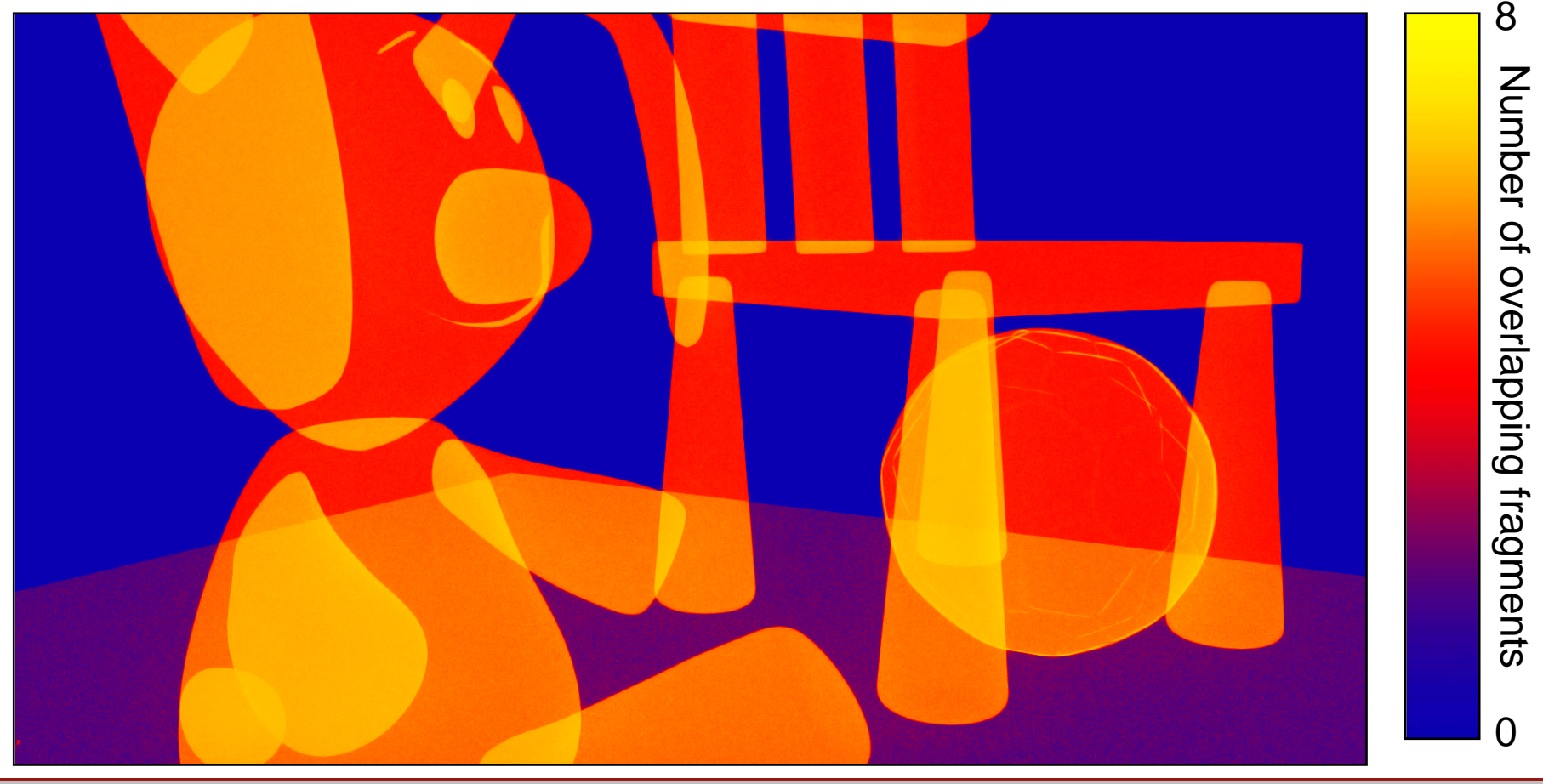
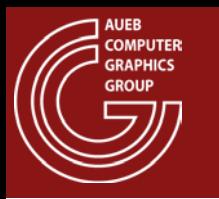

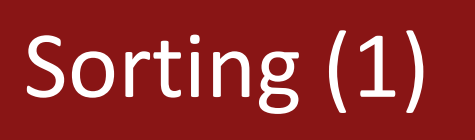

• The fragments of a primitive typically overlap fragments from other primitives

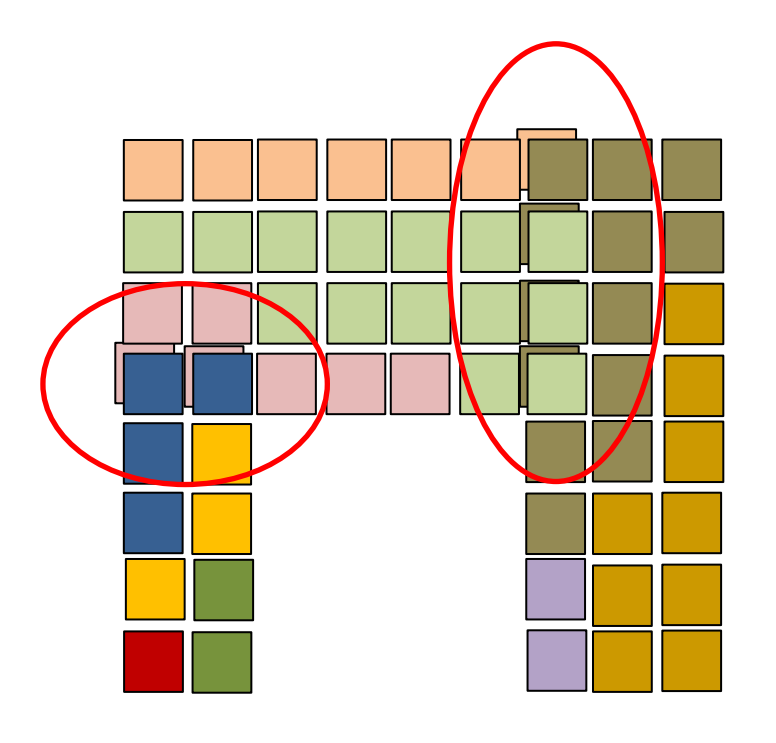

- There are many strategies to resolve the ordering of the rasterized primitives as they appear on screen
- Simplest:
	- Explicit order (FIFO)
- 3D: More elaborate schemes required (see 3D rasterization)

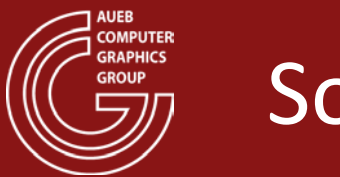

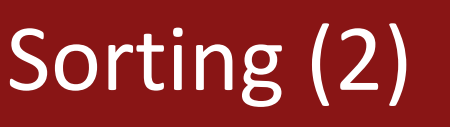

- Sorting can occur in various stages of the pipeline, depending on the type of primitives:
	- E.g., flat 2D polygons and lines can be trivially pre-sorted according to "z order" and then rasterized back to front
	- Conversely, intersecting or self-overlapping shapes may require a (post-) sorting strategy, at a fragment level (see 3D)

Can be resolved by primitive sorting

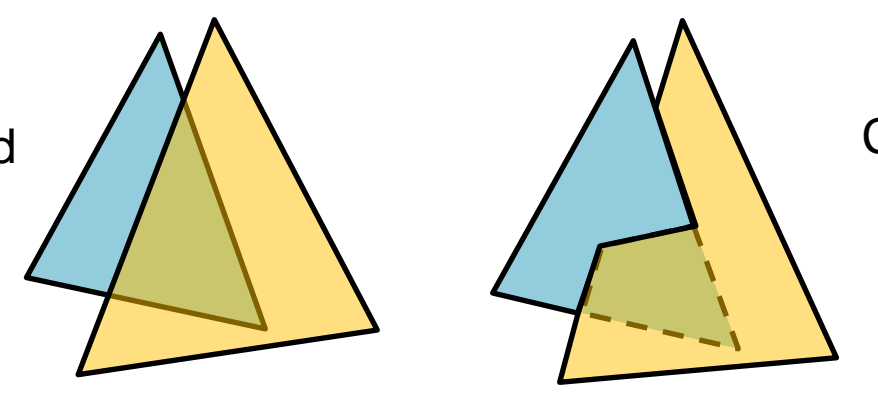

Cannot be resolved by primitive sorting – requires sorting at fragment level

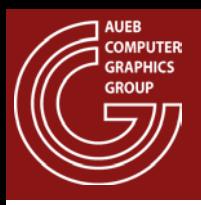

#### Rasterization and HSE in 3D

- After projecting the primitives in NDC, we must retain only surfaces visible to the camera (HSE)  $\rightarrow$ 
	- Surface parts must be sorted according to depth
	- And not according to order of appearance (it is arbitrary)

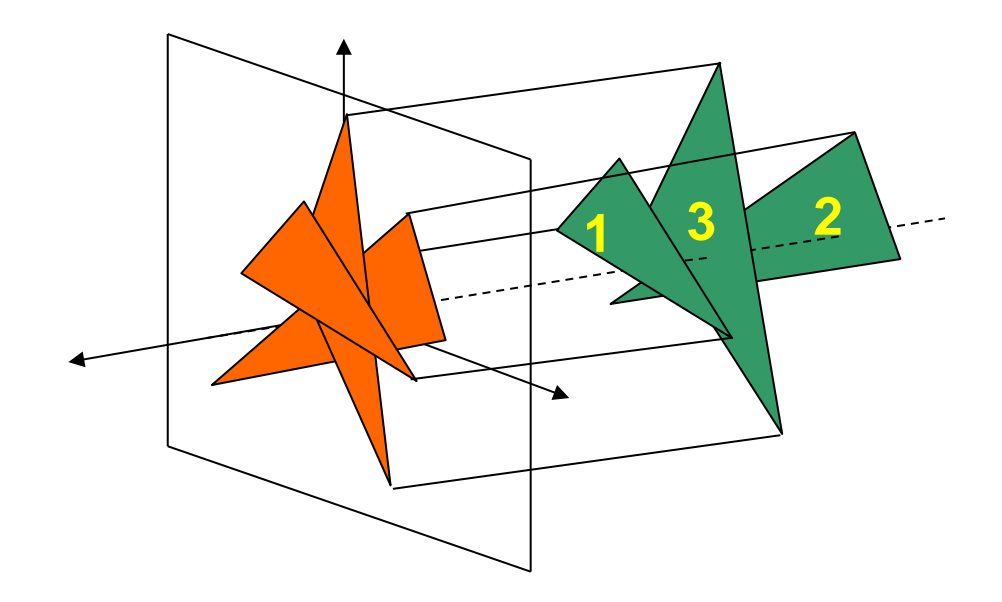

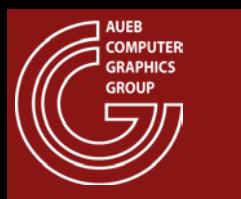

HSE – Per Pixel

- Even if polygons were depth-sorted according to some reference point on them (e.g. centroid), there is no guarantee that they do not overlap  $\rightarrow$
- Sorting must be performed per pixel

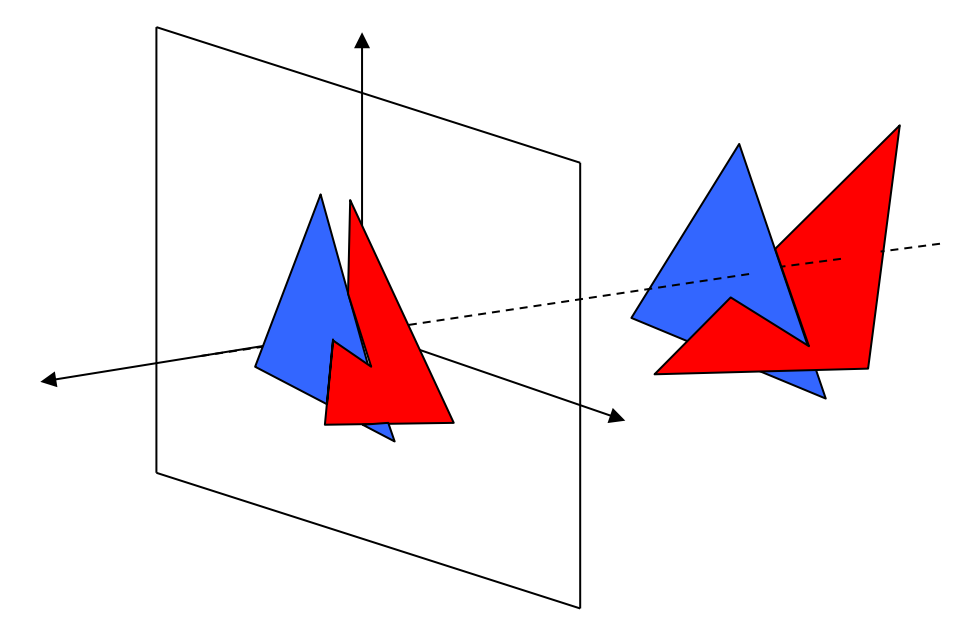

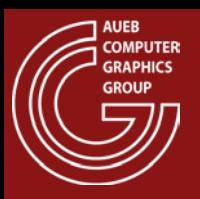

#### The Depth Buffer

- Separate buffer, same resolution as frame buffer
- Stores the nearest normalized depth values

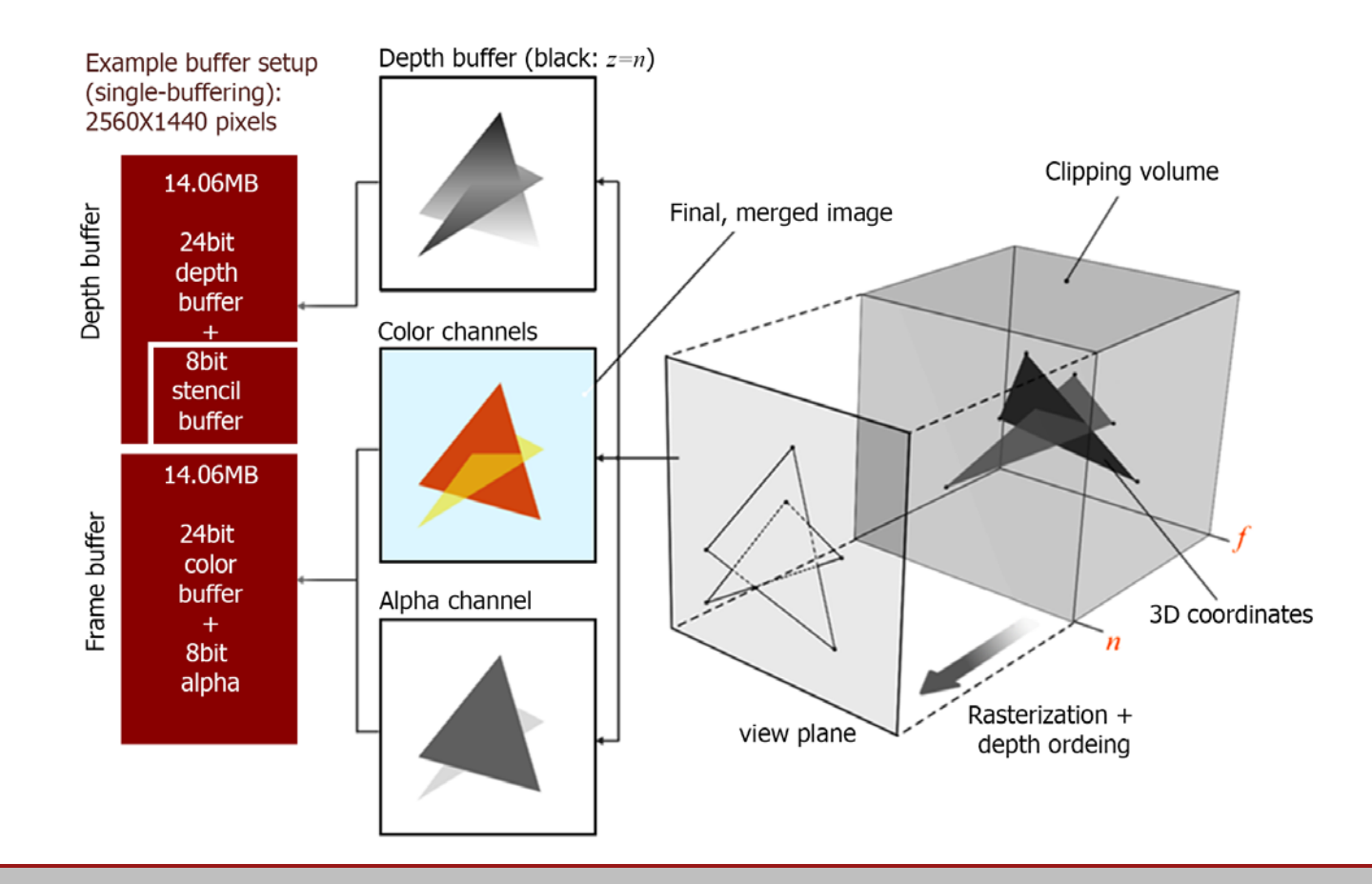

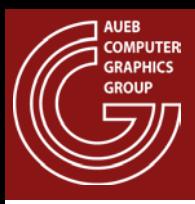

- The Z-Buffer algorithm uses the depth buffer to compare each generated fragment at location (i,j) with the previous "visible" (nearest) fragment
- If the new fragment is closest to the view plane:
	- Replace the z in the depth buffer
	- Forward the fragment to the merging stage
- Else ( if fragment fails the depth test)
	- Discard the fragment
- Remarks:
	- $-$  The depth test may be  $\lt$ ,  $\leq$  or other comparison operand
	- Depth buffer is usually initialized to the "far" value

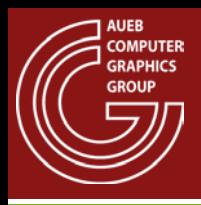

## The Z-Buffer: A Simple Example

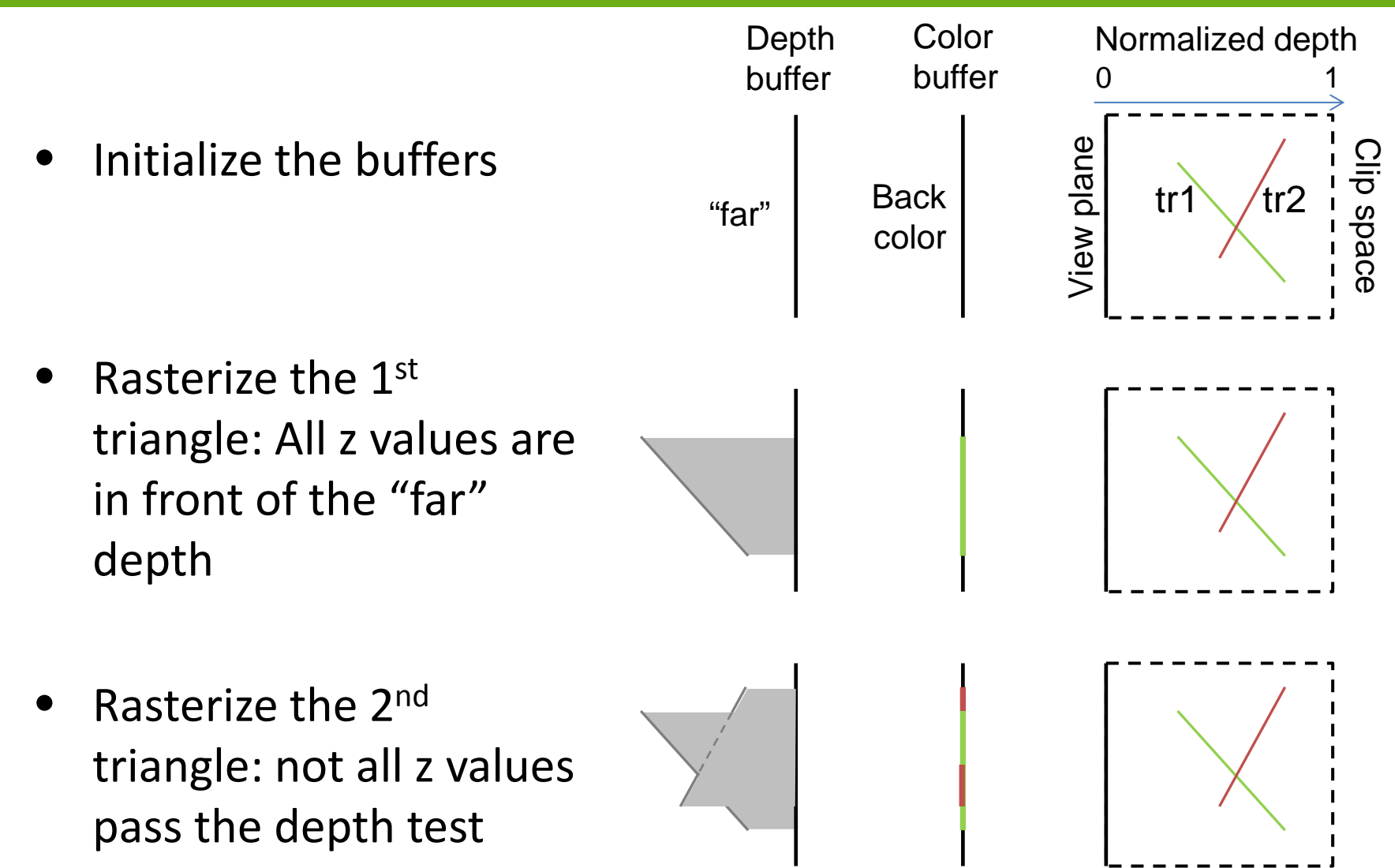

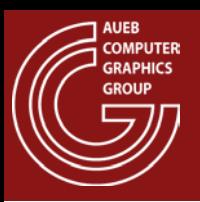

## Z-Buffer – Optimization: Z Cull

- Split buffer into blocks (can use rasterization tiling)
- For each block maintain:  $z_{\text{min}}$ ,  $z_{\text{max}}$
- Compare the min/max z of an incoming triangle to the block's range:

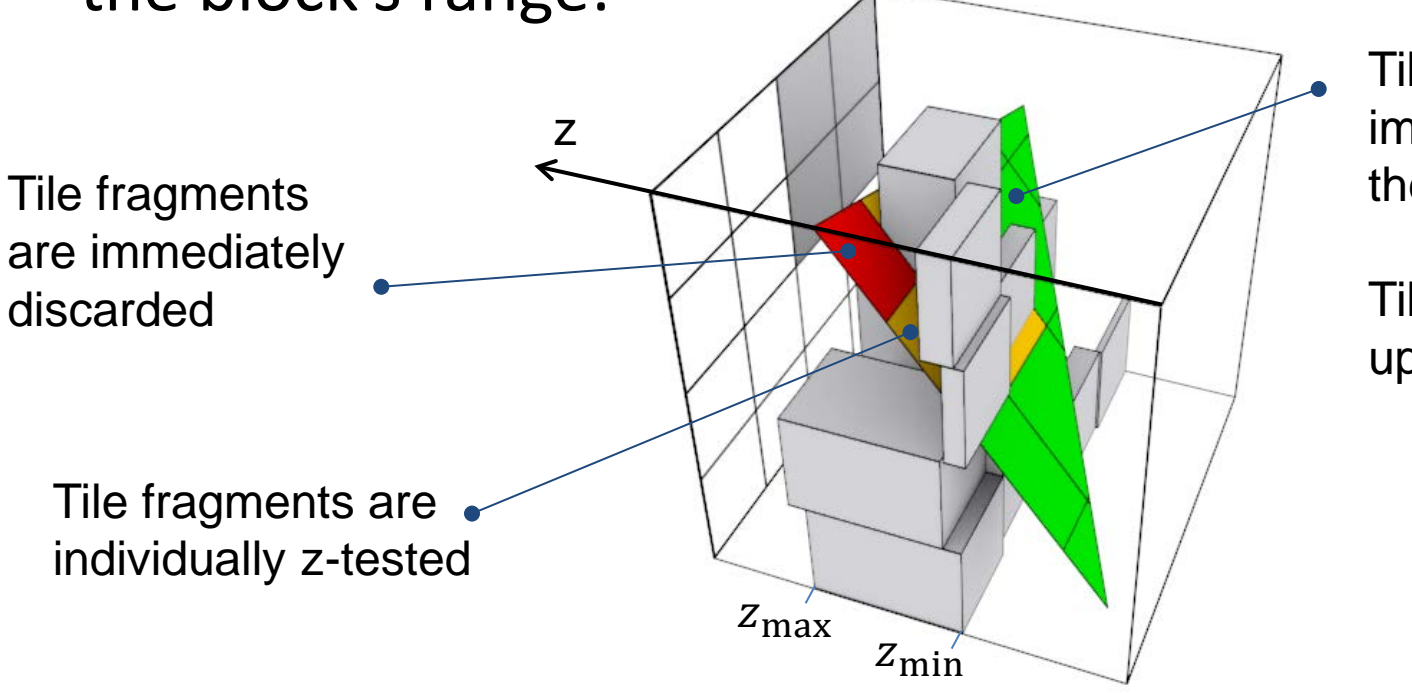

Tile fragments immediately pass the z test

Tile min/max z is updated

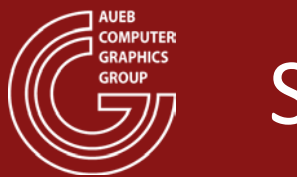

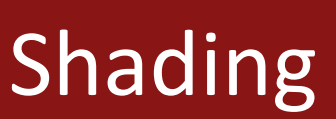

- In general, the fragment (pixel) shading process defines a color and transparency value for each generated geometry fragment
	- In the simplest case of a flat-colored primitive, e.g. a 2D polygon fill, a predetermined color is assigned to the fragments
	- More elaborate shading algorithms are required for lit and textured 3D surfaces (see texturing and shading chapters)

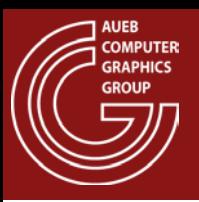

#### Triangle Rasterization – HSE

• Triangle Fragments with correct order after z-buffer testing

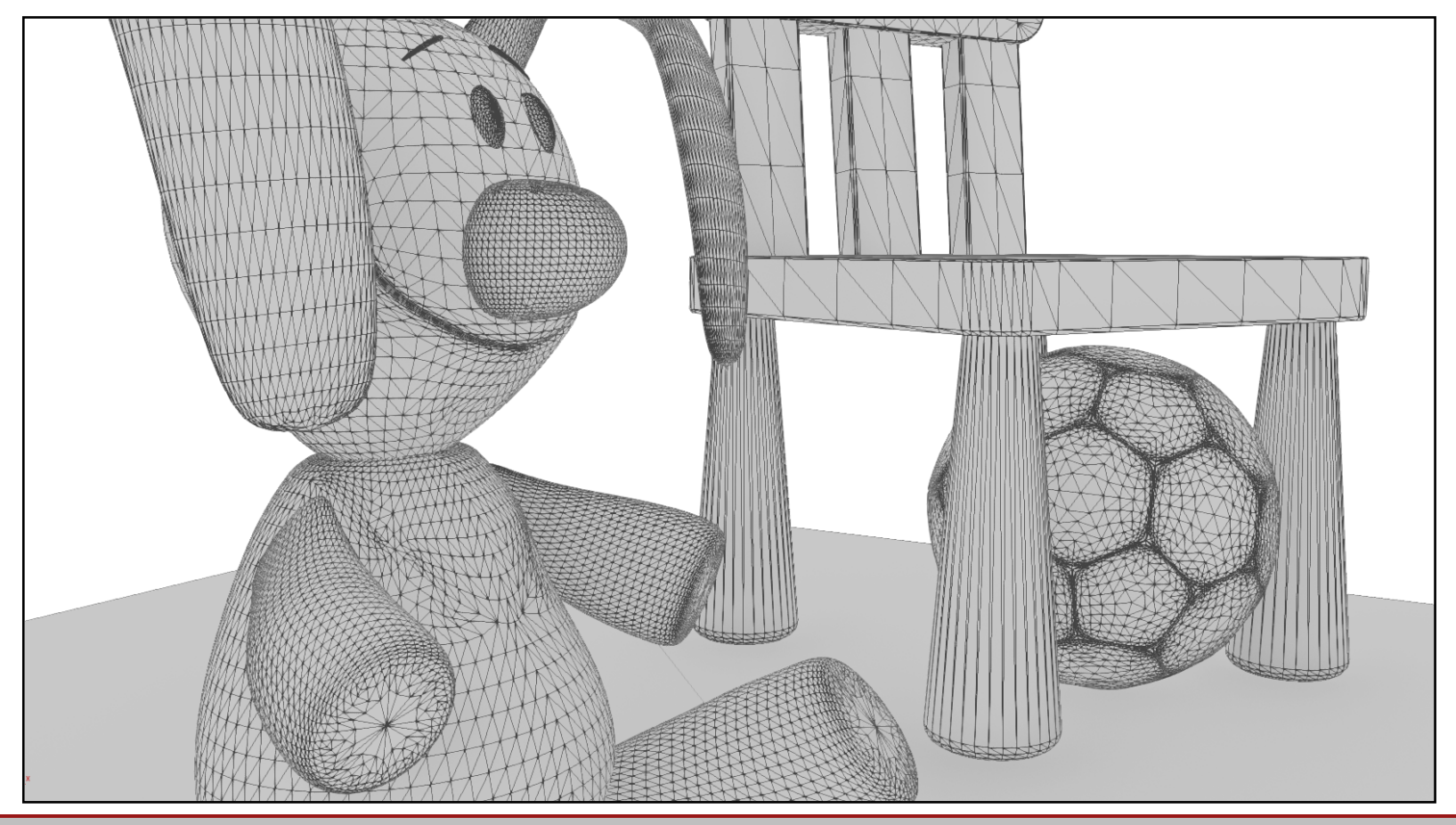

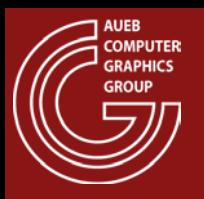

• Triangle fragments after shading and merging

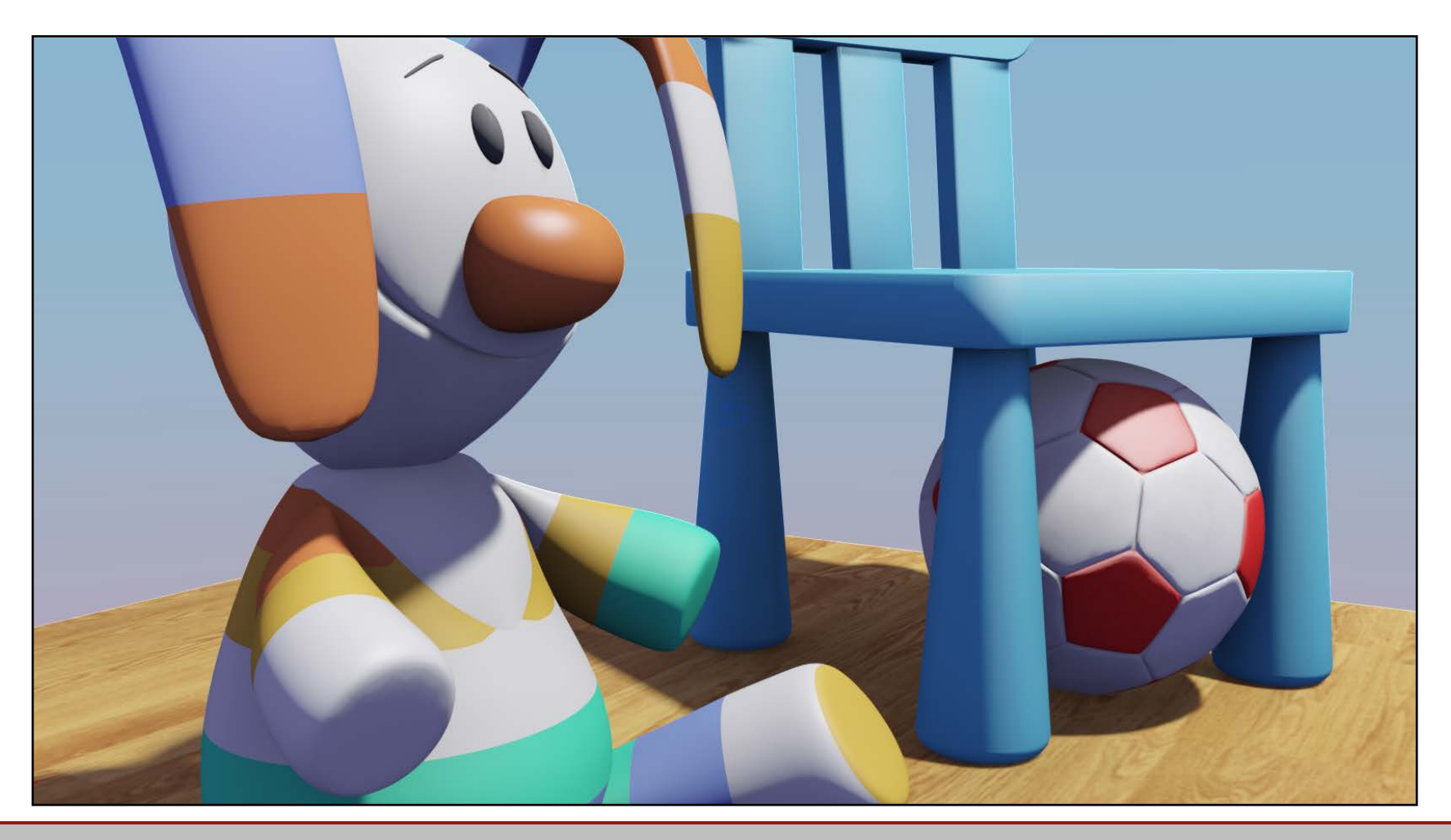

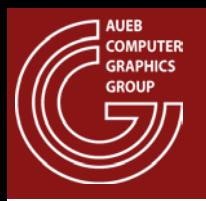

- Shaded fragments that successfully passed the depth test must contribute to the image in the frame buffer
- In general:
	- Each fragment contributes to the image pixel according to coverage
	- The color is blended with any existing one in the same pixel coordinates. This is especially true for transparent pixels
- All typical rasterization pipelines allow for a number of blending functions to be applied to the incoming fragments

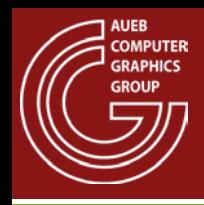

- When transparency values are generated, these can control the mixing of fragments
- The value controlling this blending is the alpha value, i.e. the "opacity" (or 1-transparency)

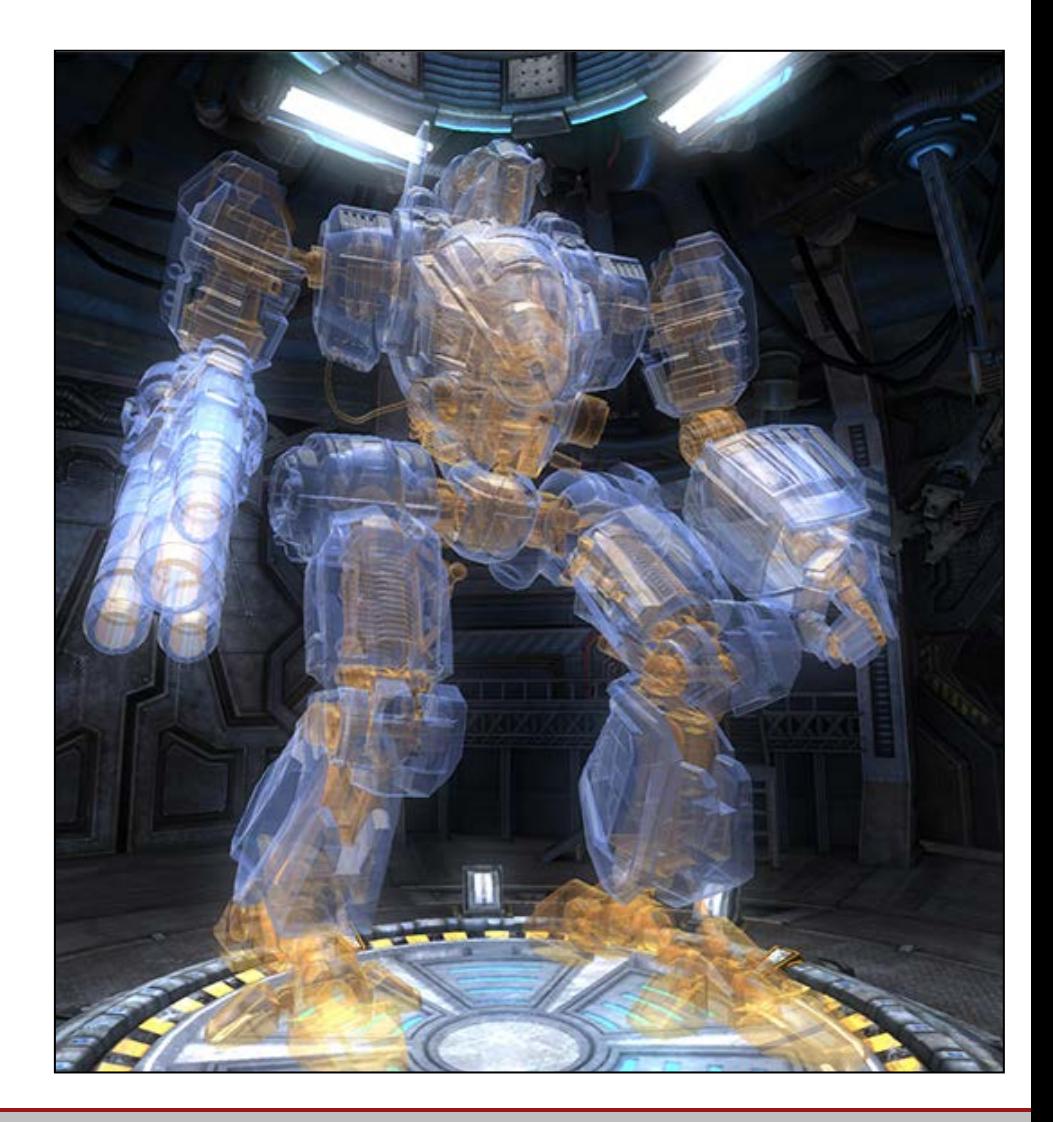

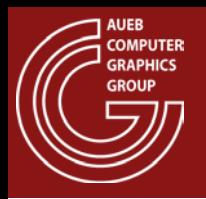

• Extreme values (1,0), can make fragments "pass through" or opaque, to display elaborate "perforated patterns" (see texturing)

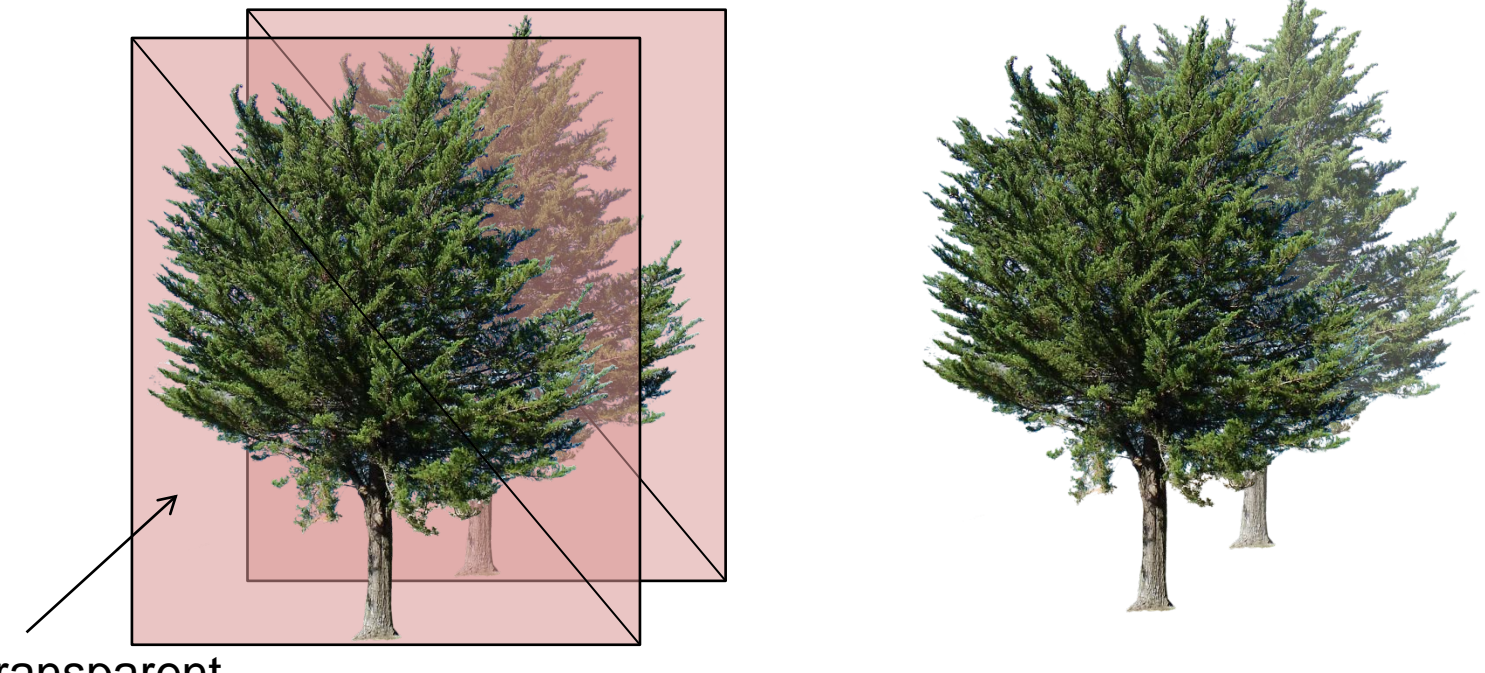

Completely transparent

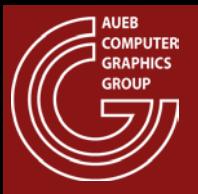

#### Compositing: Simple Examples

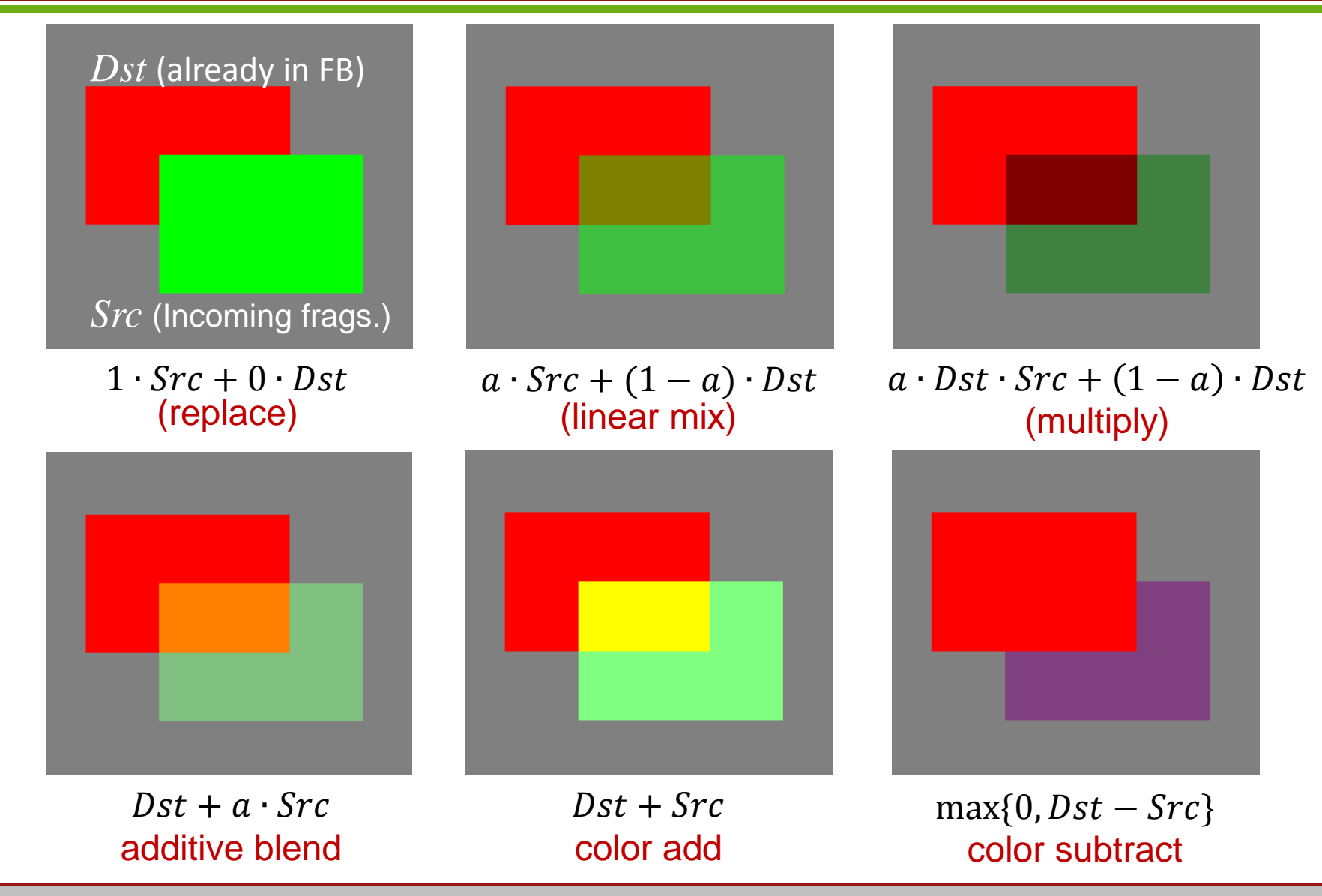

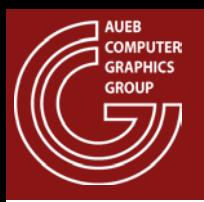

- Transparency is not handled well by the Z-Buffer algorithm:
	- Result depends on the order of occurrence of the fragments: Depth test discards fragments behind transparent surfaces if the latter are already rendered

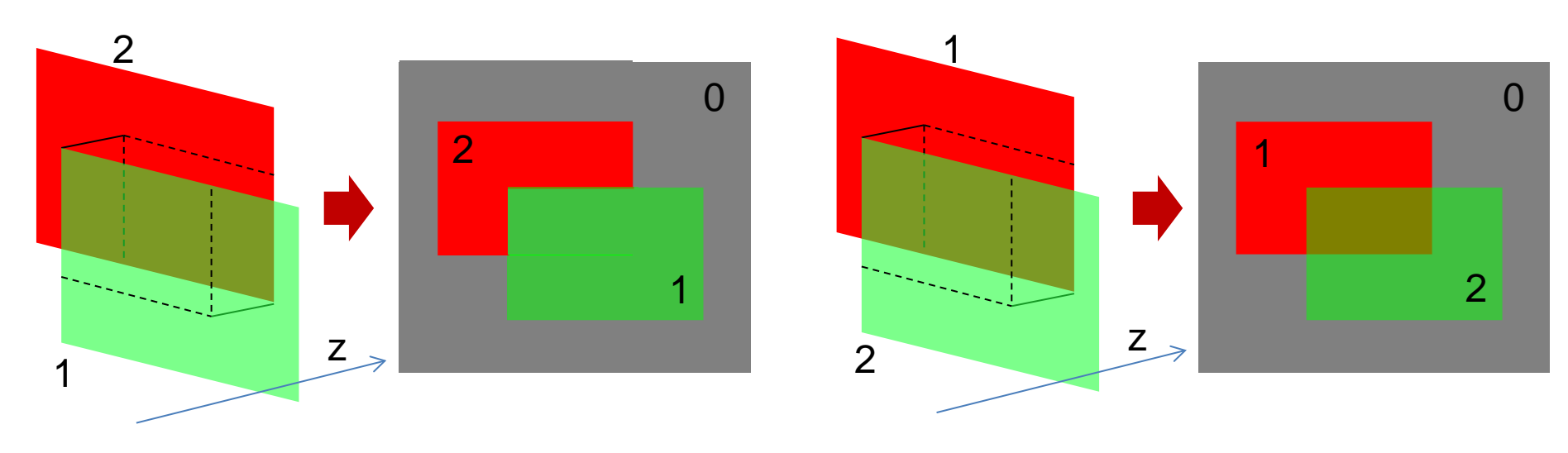

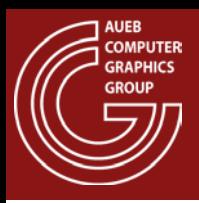

### Z-Buffer and Transparency (2)

- Solution 1:
	- Render all opaque geometry first
	- Render transparent geometry next
- Still:
	- Blending of transparent surfaces is still order (and view) dependent

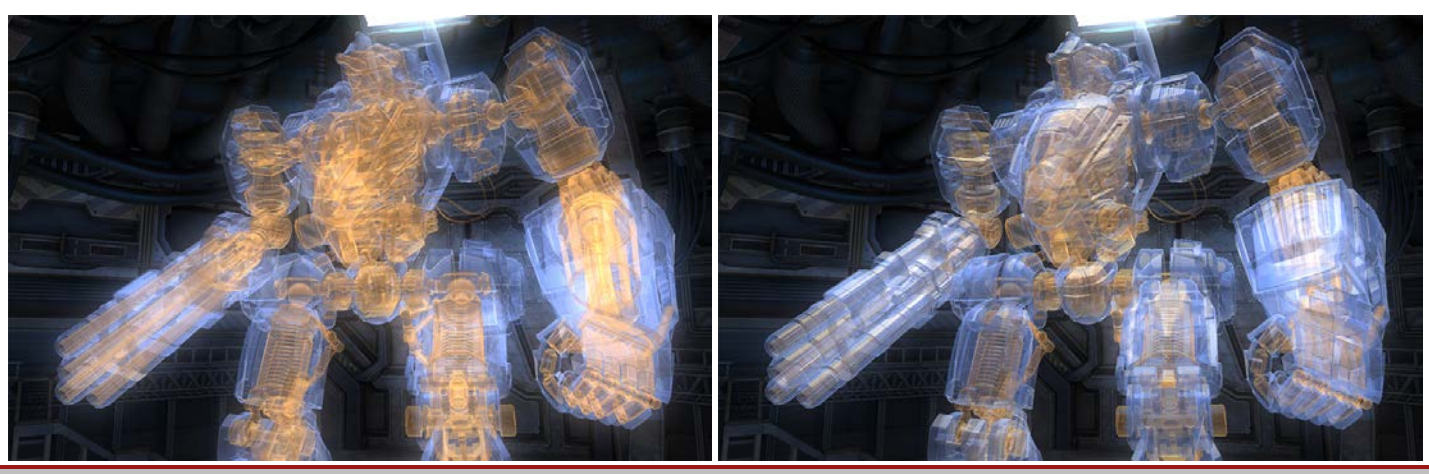

Image source: AMD Mecha Demo

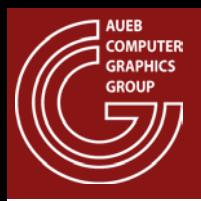

- Is a generic antialiased fragment resolve technique, with full support for order-independent transparency
- Instead of a single (nearest) depth value, it maintains a sorted list of all fragments intersecting the pixel
- Stores per fragment transparency and coverage
- Merging:
	- Fragments are resolved front to back according to coverage (via a binary coverage mask) and their transparency

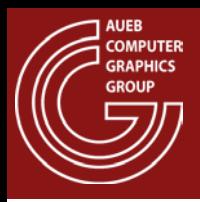

# The A-Buffer (2)

- Expensive technique:
	- Must maintain a dynamic list per pixel (fragment bin)
	- Must contain additional data per fragment
	- Must sort contents in each fragment bin
	- Uses indirection (pointers) to access next datum
- H/W implementations?
	- Various optimized variants (or cut-down versions) implemented as shaders
	- Most popular variation: the k-Buffer
		- Fixed-size fragment buckets (arrays)
		- Sorting is still required

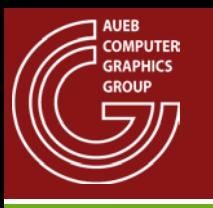

- Georgios Papaioannou
- Sources:
	- [RTR] T. Akenine-Möller, E. Haines, N. Hoffman, Read-time Rendering (3rd Ed.), AK Peters, 2008
	- [G&V] T. Theoharis, G. Papaioannou, N. Platis, N. M. Patrikalakis, Graphics & Visualization: Principles and Algorithms, CRC Press
	- [OBR] [http://fgiesen.wordpress.com/2013/02/10/optimizing](http://fgiesen.wordpress.com/2013/02/10/optimizing-the-basic-rasterizer/)[the-basic-rasterizer/](http://fgiesen.wordpress.com/2013/02/10/optimizing-the-basic-rasterizer/)